**HW8** 

Hauptwanderweg

#### In Zusammenarbeit mit

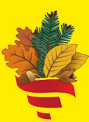

Schwäbischer **Albverein** 

#### **Frankenweg Kraichgau und Hohenlohe**

In 14 Etappen von Pforzheim nach Rothenburg

**Ideal für Smartphone und GPS** 

**Mit GPS Tracks** 

# Olo

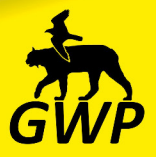

Mobilität für Baden-Wü

Etappen optimiert für Bus & Bahn

Umschlagbild: Holzskulptur bei Maienfels

Dieses Buch wurde durch die unermüdliche, ehrenamtliche Pflege und Instandhaltung der Wege ermöglicht. Besonderer Dank gilt daher:

dem Schwäbischen Albverein sowie dessen Wegwarten, Mitgliedern und Gönnern!

Die in diesem Buch verwendeten Internetadressen verweisen teilweise auf Informationsangebote Dritter. Für die Aktualität und den Inhalt der entsprechenden Seiten wird keinerlei Gewähr übernommen.

Alle Wegbeschreibungen und GPS-Tracks sind authentisch. Die Wege wurden vom Autor persönlich erwandert und aufgezeichnet.

Trotz höchster Qualitätsansprüche können Fehler nicht vollständig ausgeschlossen werden. Jede Gewähr für den Inhalt dieses Buches sowie jegliche Haftung in Bezug auf seine Anwendung ist ausgeschlossen.

Für Angaben zu etwaigen inhaltlichen oder technischen Fehlern ist der Verlag jederzeit dankbar. Diese können elektronisch an feedback@gwp-verlag.de eingereicht werden.

1. Auflage: November 2021

© 2021 German Wildlife Service & Photo, GWP Naturbuchverlag Die Inhalte, insbesondere Texte, Bilder und Karten, sind ebenso wie das Layout urheberrechtlich geschützt. Vervielfältigung und Kopie sind nur mit Zustimmung des Verlages statthaft. Dies gilt auch für die Verbreitung über elektronische Medien.

Die zum Download bereitgestellten GPS Tracks sind frei verwendbar und können beliebig verbreitet werden. Jede Gewähr für Richtigkeit ist ausgeschlossen.

Text und Bilder: Michael Gallasch Grafisches Design: German Wildlife Photo Layout, Satz, Produktion: GWP Naturbuchverlag, 73574 Iggingen Geobasisdaten: Landesamt für Geoinformation und Landentwicklung Kartengrundlage: Topografische Karten Baden-Württemberg Kartenveredelung: German Wildlife Photo Druck: C. Pelz GmbH, 79211 Denzlingen Baden-Württemberg, 70174 Stuttgart Massstab 1:50.000

#### ISBN 978-3-948860-10-3

Dieses Produkt ist löwenstark! Es wurde vollständig in Baden-Württemberg hergestellt

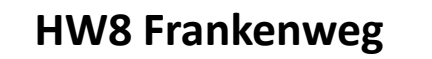

von Michael Gallasch

#### **Baden-Württemberg**

Wandern - Erleben - Genießen

**unterwegs im 3-Löwen-Land**

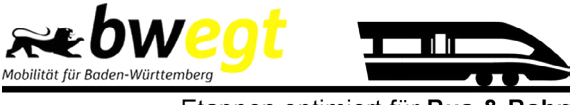

Etappen optimiert für Bus & Bahn

#### **Einleitung**

#### **Legende**

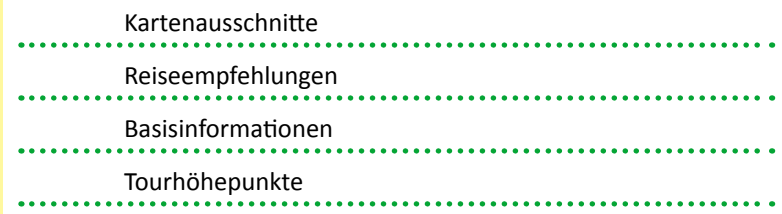

#### **Wegemarkierungen des Schwäbischen Albvereins**

Auf der Schwäbischen Alb und in deren direktem Umfeld

. . . . . . . . . .

Im Oberland und Unterland

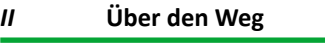

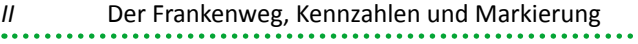

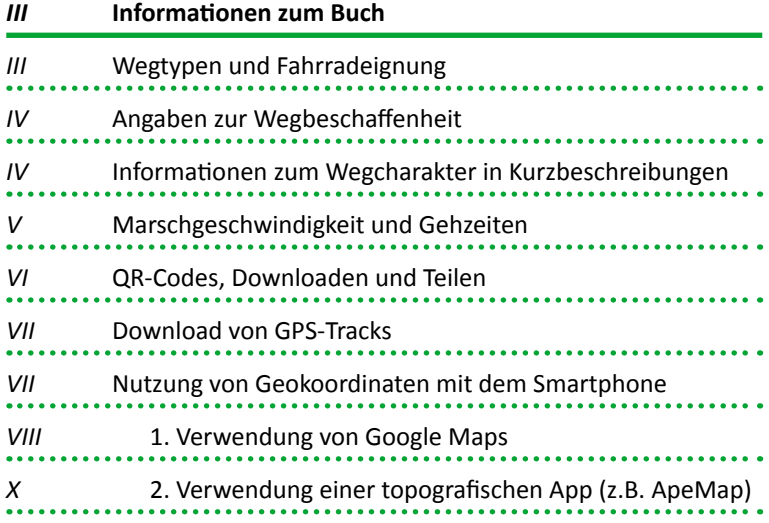

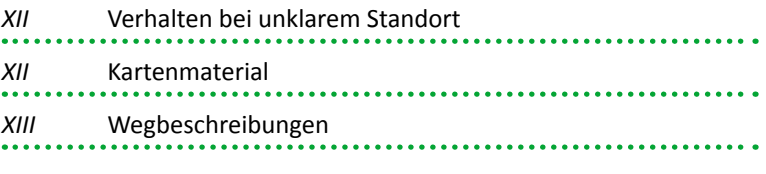

#### *XIV* **Informationen zur Nutzung des ÖPNV**

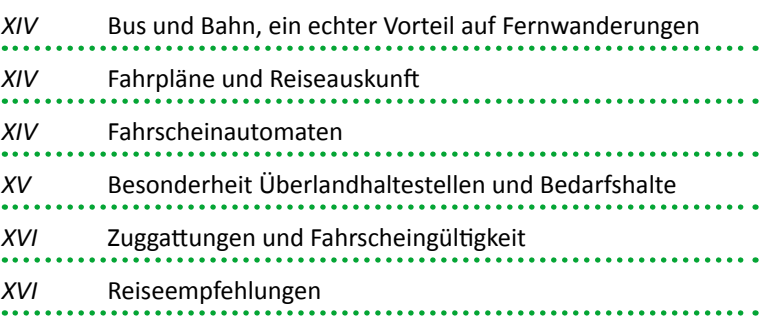

#### *XVIII* **Rund um´s Fernwandern**

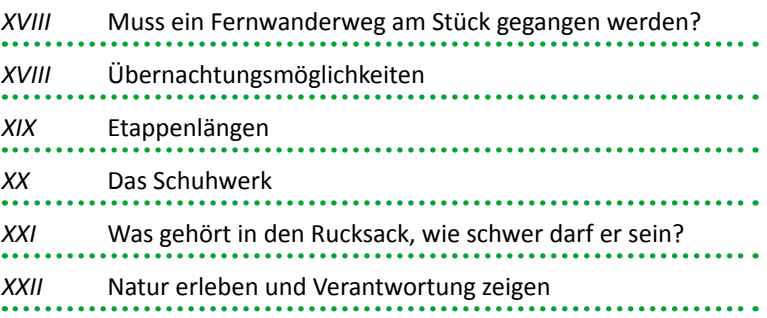

 $\mathbf{I}$ 

#### **Etappen**

#### *2-7* **Etappen-Kurzbeschreibungen**

#### *8-161* **Etappen-Beschreibungen**

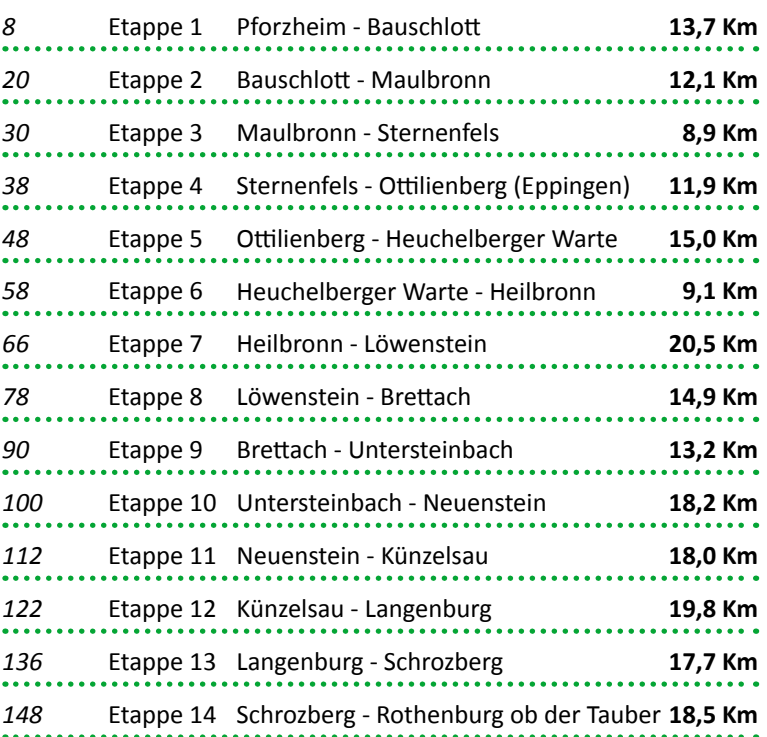

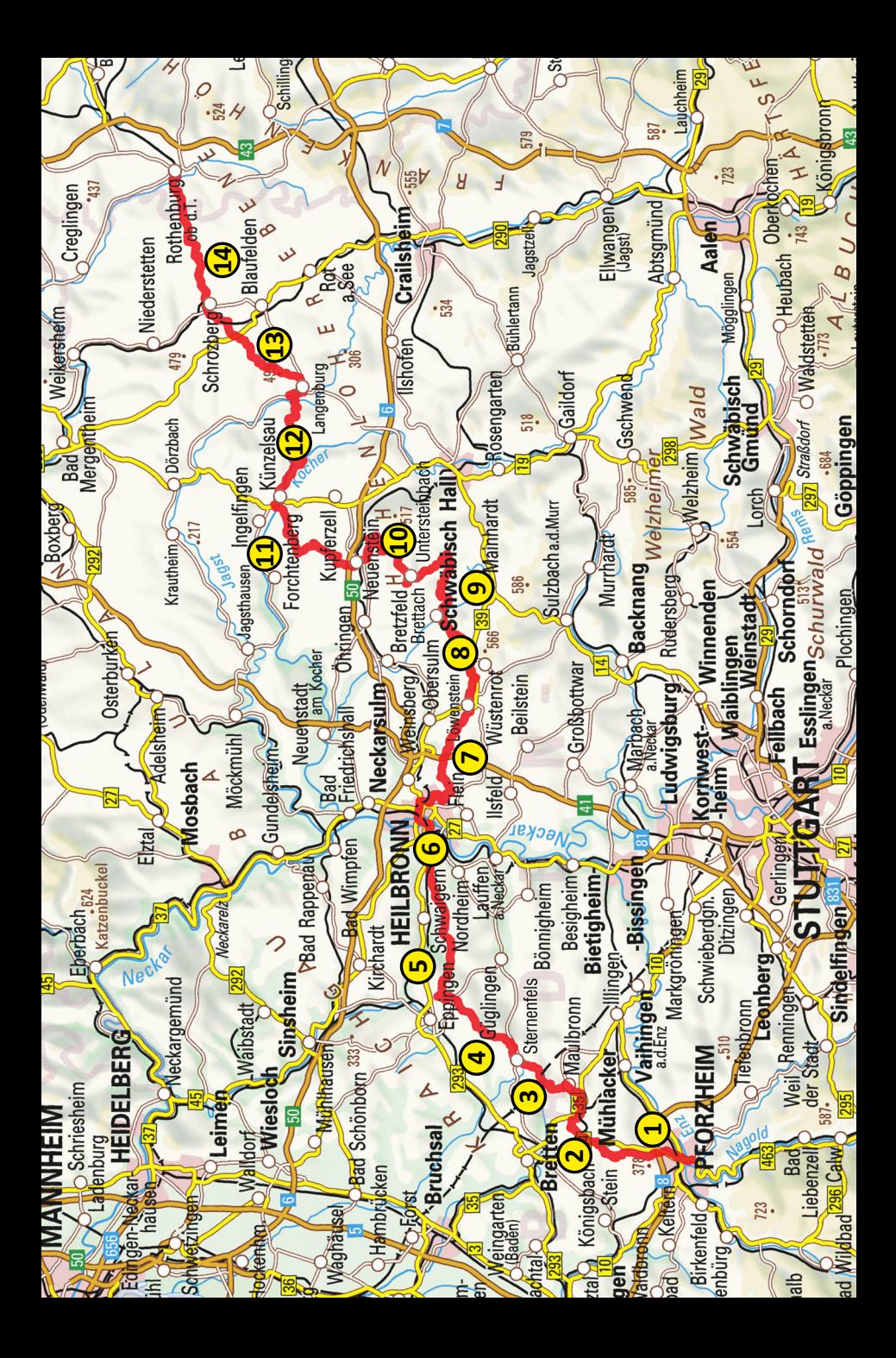

#### **Legende**

#### **Kartenausschnitte (Massstab 1:50.000)**

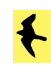

Naturschutzgebiet, Naturdenkmal, besondere Naturschönheit

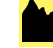

Berggipfel, Bergkuppe

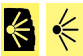

Aussichtsfelsen, Aussichtspunkt

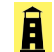

Aussichtsturm

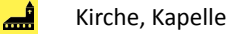

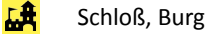

- **first** Ruine
- $\blacksquare$ Höhle, Felsgrotte
- $\mathsf{X}$ Gastronomisches Angebot
- F. Teilbewirtschaftete Einkehrmöglichkeit
- **PERTI** Übernachtungsmöglichkeit
- $\bigcap$ Schutzhütte

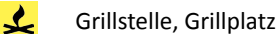

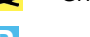

**P** Parkplatz

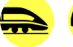

Bahnhof, Bahnhaltepunkt / Bushaltestelle

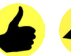

Tipp / Sehenswürdigkeit

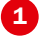

Aufnahmestandort von Fotografien

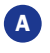

Messpunkt im Höhenprofil

 $\Lambda$  Neuralgischer Wegpunkt

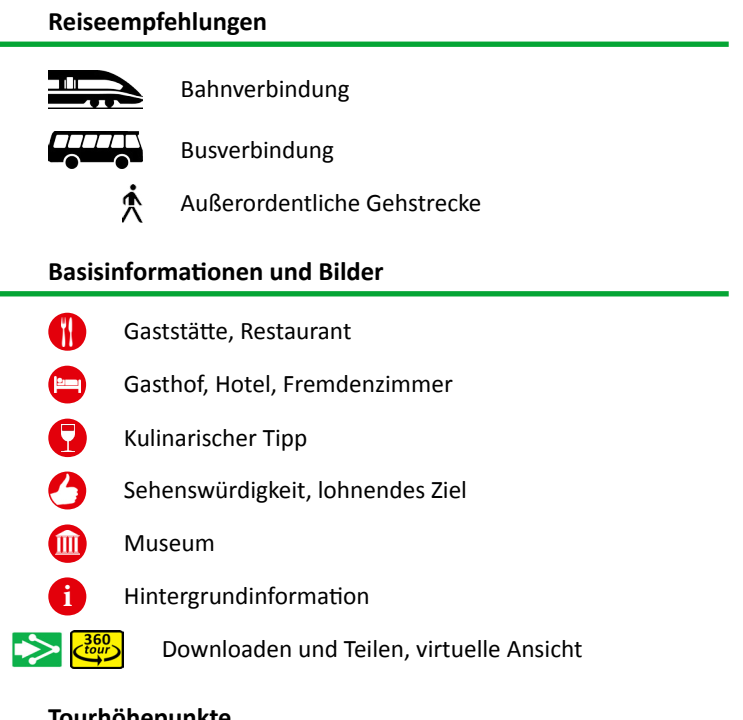

Zeichenerklärung

Zeichenerklärung

 $\mathbf{1}$ 

#### **Tourhöhepunkte**

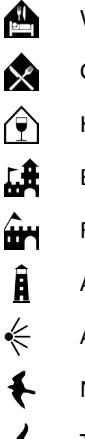

Wanderheim

Gastronomie

Haus, Hütte zeitweise bewirtschaftet

Burg, Schloß

Ruine

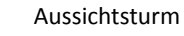

Aussichtspunkt

Naturschutzgebiet, Naturdenkmal, Naturschönheit

Tipp

#### **Wegemarkierungen des SAV**

#### **Auf der Schwäbischen Alb und in deren direktem Umfeld**Das rote Dreieck markiert die beiden Alb-Randwege: **• Schwäbische Alb-Nordrand-Weg (HW 1) • Schwäbische Alb-Südrand-Weg (HW 2)** HW steht für "Hauptwanderweg". Sie bilden gemeinsam eine Randlinie, die um die Schwäbische Alb verläuft. Die Spitze des Dreiecks zeigt stets in Wegrichtung Tuttlingen. Ein grünes Bäumchen und ein roter Balken markieren den **Main-Neckar-Rhein-Weg (HW 3).** Ein stilisierter Limesturm und ein roter Balken markieren Î den **Limeswanderweg (HW 6).** HW 4 HW 10 Ein roter Balken und eine Zahl markieren alle übrigen Hauptwanderwege. Blaue und gelbe Dreiecke stehen für einen Zugangsweg zu einem der Randwege. Blau führt vom Umland auf die Schwäbische Alb zu, Gelb vom Gebirge zu dessen Rand. Der Dreiblock steht für Neben- oder Alternativwege: • Rot: Ursprung und Ende HW 1 oder HW 2 • Blau: Ursprungsweg außerhalb der Albrandlinie • Gelb: Ursprungsweg innerhalb der Albrandlinie Die Raute steht für Querwege, die verschiedene Wege miteinander verbinden: • Rot: Ursprung bzw. Ende HW 1 oder HW 2 • Blau: Wege außerhalb der Albrandlinie • Gelb: Wege innerhalb der Albrandlinie Der Winkel steht für Stichwege, also Sackgassen, die zu > > > einem touristischen Ziel führen: • Rot: Ursprung HW 1 oder HW 2 • Blau: Ursprungswege außerhalb der Albrandlinie • Gelb: Ursprungswege innerhalb der Albrandlinie

f

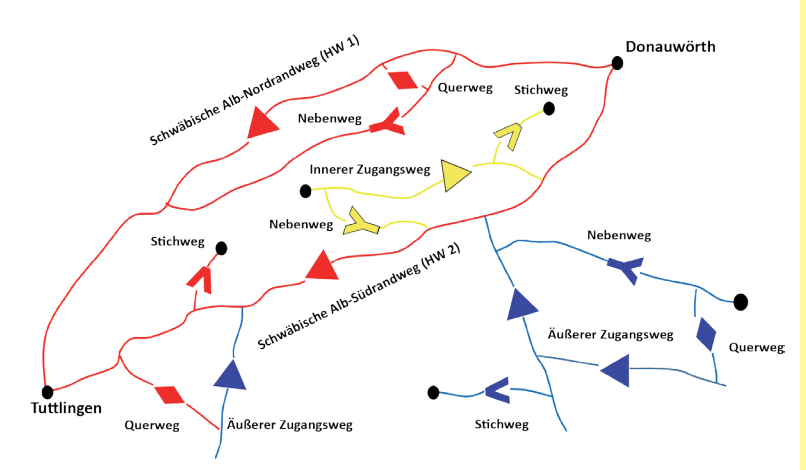

*Grafische Darstellung der Markierungssystematik im Bereich der Schwäbischen Alb. Abdruck mit freundlicher Genehmigung des Schwäbischen Albvereins (aus "Leitfaden für die Markierung von Wanderwegen").*

#### **Im Oberland und Unterland**

Im Oberland wie auch im Unterland finden andere Zeichen Verwendung. Sie kommen zur bisher beschriebenen Zeichen- und Formenvielfalt hinzu. Ab einer gewissen Entfernung gibt es keine äußeren Zugangswege zum HW 1 und HW 2 mehr.

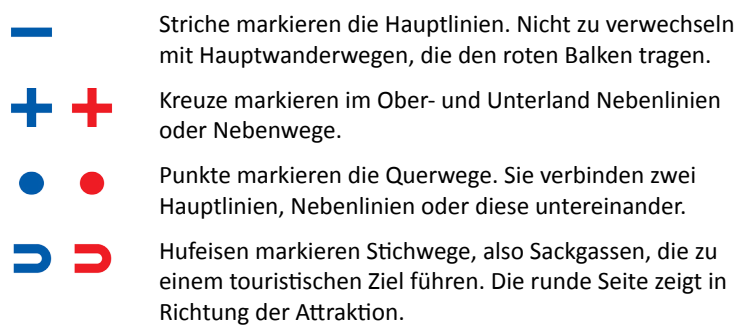

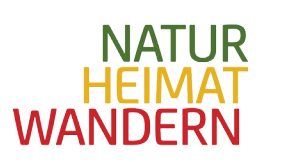

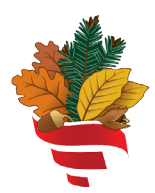

#### Schwäbischer **Albverein**

Das Vereinsgebiet des Schwäbischen Albvereins reicht vom Taubertal bis zum Bodensee und wird von 21 000 km markierten Wanderwegen durchzogen.

Dazu gehören auch unsere Haupt- und Weitwanderwege. Sie alle werden ehrenamtlich gepflegt und führen die Wanderer seit 1888 zu den schönsten Orten in der Region.

Der Schwäbische Albverein unterhält zudem 21 Wanderheime, in denen Wanderer sich verpflegen und übernachten können. Dazu kommen 28 Aussichtstürme mit herausragenden Rundumblicken.

Neben dem Thema Wandern widmet sich der Schwäbische Albverein insbesondere dem Naturschutz, der Förderung regionaler Kultur und der Jugend- und Familienarbeit.

Diese zahlreichen Facetten vereinen sich unter dem Motto:

**Natur Heimat Wandern.**

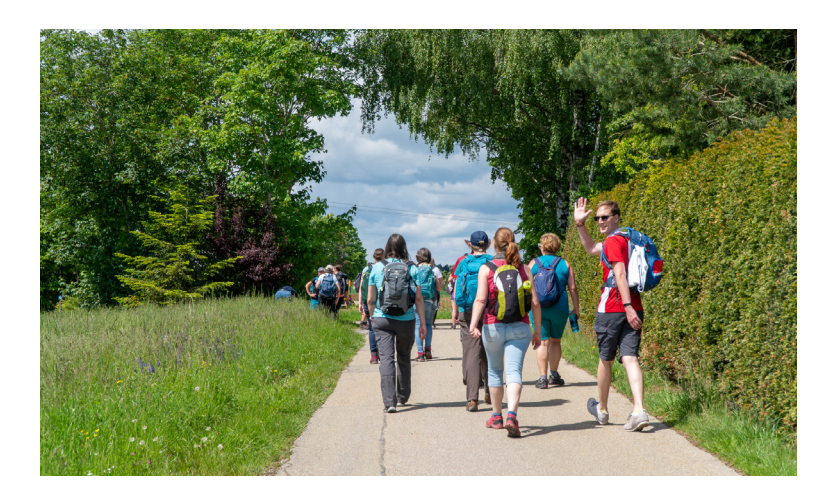

#### **Anmelden und Mitglied werden**

Es hat viele Vorteile, Mitglied bei beim Schwäbischen Albverein zu sein! Hier finden Sie eine Auswahl:

- attraktive Jahresprogramme für alle Altersgruppen
- Kennenlernen netter Leute
- iährlich eine aktuelle Wanderkarte
- vergünstigter Bezug diverser Karten, Bücher sowie Wander- und Albvereinszubehör
- vergünstigte oder kostenlose Teilnahme an Veranstaltungen und Wanderungen
- vergünstigte Fortbildungen und Seminare
- kostenloser Zutritt zu Türmen des Schwäbischen Albvereins
- vergünstigte Übernachtungen in Wanderheimen des Schwäbischen Albvereins
- Versicherungsschutz bei unseren Veranstaltungen, Aktivitäten und deren Vorbereitung
- Unterstützung der Albvereinsziele
- vielfältige Möglichkeiten, sich zu engagieren

Überzeugt? Sie können sich gleich online auf **www.albverein.net** anmelden. Dort finden Sie auch alle Vorteile einer Albvereinsmitgliedschaft, Ihre Ortsgruppe und alle weiteren wichtigen Informationen für Ihren Start in den Schwäbischen Albverein.

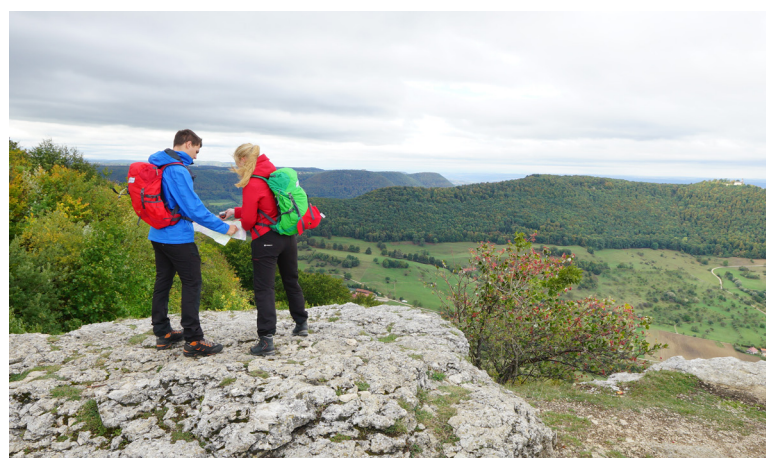

#### **Wegweisend**

Der Schwäbische Albverein pflegt alle seine Wanderwege im gesamten Vereinsgebiet mit Hilfe von knapp 700 Wegewarten. Ohne sie gäbe es kein so dichtes und gutes Wegenetz.

Markiert wird das Grundwegenetz mit verschiedenen Wegzeichen und Farben. Dahinter steht ein ausgeklügeltes System, dass dem Wanderer eine optimale Orientierung gewährleistet. Die zehn Hauptwanderwege haben dagegen jeweils ihr eigenes Wegzeichen.

Da sich auch ein ortsunkundiger Wanderer mithilfe der Wegemarkierung orientieren soll, ist die Wegearbeit eine verantwortungsvolle Arbeit.

Unsere Wegewarte kümmern sich zweimal im Jahr um die Prüfung der Markierung, pflegen oder erneuern die Markierungszeichen und schneiden den Weg bei Bedarf frei.

Diese Tätigkeiten können jederzeit durchgeführt werden, je nach Lust und Laune, Wetter und Witterung. Sie sind immer draußen in der Natur unterwegs.

Bei Interesse an der Wegearbeit melden Sie sich gerne direkt beim Schwäbischen Albverein für mehr Informationen.

Schwäbischer Albverein e. V. Hospitalstraße 21 b • 70174 Stuttgart • 0711 22585-0 info@schwaebischer-albverein.de • www.albverein.net

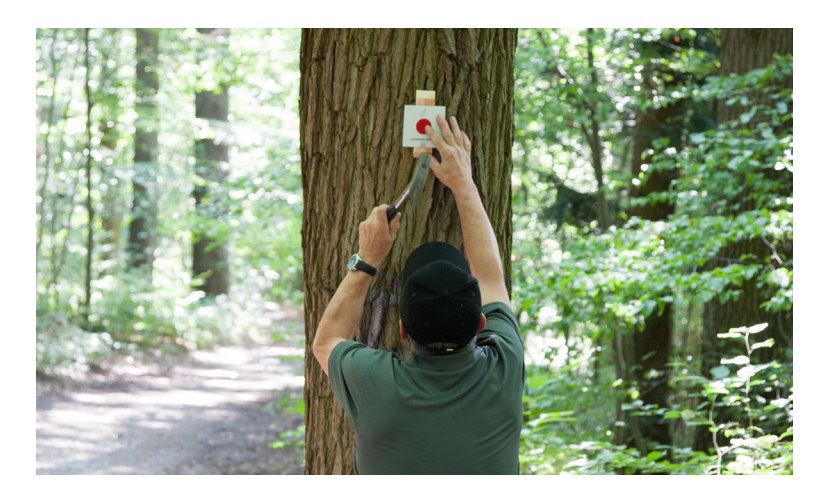

#### **Vorwort**

Meine persönliche Auffassung ist, dass es sich um einen der schönsten Fernwanderwege in Baden-Württemberg handelt. Bevor ich den Frankenweg erwanderte, übte er wenig Reiz auf mich aus. Dies lag wohl daran, dass ich den größten Teil der Landschaften, durch die er verläuft, bereits gekannt habe. Schusters Rappen zeigte mir diese allerdings im Spiegel der Langsamkeit. So durfte ich meine Heimat ganz neu erleben. Fluren, Wälder, Flüsse, Städte und Schlösser lernte ich in schönster Art und Weise kennen, auf Wanderschaft.

Ein großer Pluspunkt des Frankenweges ist seine noch überschaubare Gesamtlänge. In 2 Wochen ist er gut zu meistern. Dabei beinhaltet der Weg einen Abwechslungsreichtum, der seines Gleichen sucht. Ich liebe die Ruhe und die Natur. Davon gibt es reichlich. Die Städte Pforzheim und Heilbronn sind eine Ausnahme, die wenig ins Gewicht fällt. Dafür bieten sie Attraktionen, die den fußläufigen Alltag etwas auflockern. Der Frankenweg ist wenig spektakulär, eher gemütlich. Sein Reichtum ist das Land, durch das er zieht. Die Bekanntschaften, die ich unterwegs knüpfte, sind authentisch, nicht vom Tourismus beeinflusst. Denn diesen gibt es hier viel weniger als in anderen Regionen des 3-Löwen-Landes. Dafür waren die leiblichen Genüsse paradiesisch! Edle Weine, deftige Kulinarik verliehen den stillen Tagen königliche Abende. Das Ziel des Weges ist auch wahrhaft majestätisch: Rothenburg ob der Tauber. Kein anderer Fernwanderweg belohnte mich ähnlich. Das mittelalterliche Städtchen auf einem Weg zu erreichen, wie ihn die Menschen bereits vor Hunderten von Jahren gingen, nämlich nur mit den eigenen Füßen, war ein unbeschreiblicher Moment! Das Stadttor nach gut 210 Kilometern mit meinem Rucksack zu durchschreiten, wird mir ewig im Sinn bleiben. Bis zur nächsten Wanderung auf dem Frankenweg. Denn ich werde ihn mit Sicherheit ein zweites Mal besuchen!

#### **Über den Weg**

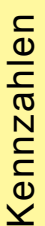

#### **Der Frankenweg, Kennzahlen und Markierung**ZTK

Mit 212 Km Gesamtlänge gehört der Frankenweg zu den überschaubaren Fernwanderwegen. Dennoch bietet er viel Abwechslung. Tiefe Wälder, sonnige Fluren, klare Flüsse, gastfreundliche Städte und majestätische Schlösser. Mit Rothenburg ob der Tauber besitzt er eines der schönsten Ziele von allen Hauptwanderwegen. Die Höhendifferenzen sind gut zu meistern. Einige Aufstiege kosten durchaus etwas Mühe, im Vergleich mit z.B. dem Schwäbische Alb Nordrand-Weg stellen diese aber auch für weniger Wandererfahrene kein Problem dar. Die eher mittellangen Etappen vereinfachen die Aufgabe zusätzlich. Dennoch sollte klar sein, dass Teile dieses Weges durch sehr ländliche Bereiche verlaufen. Unterwegs Proviant und Wasser zu ergänzen ist oft nicht möglich. Der Rucksack sollte daher sinnvoll gepackt sein. Zusammengefasst lässt sich sagen, der Frankenweg eignet sich am besten für Wandersleute, die Wald und Ruhe den spektakulären Ausblicken des Albtraufes vorziehen.

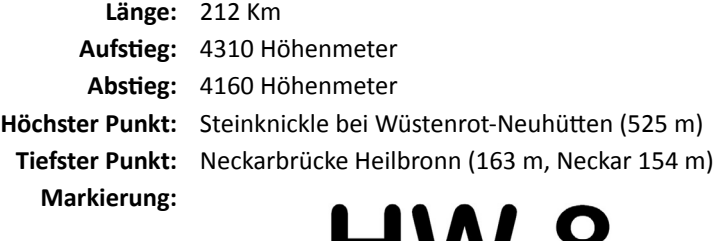

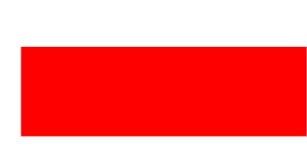

M V V

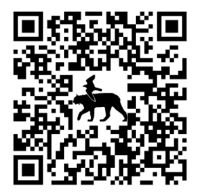

Schwäbischer Albyerein

**GPS - Gesamttrack HW8**

*https://www.german-wildlife.de/hw8/gps/ hw8.htm*

#### **Informationen zum Buch**

#### **Wegtypen und Fahrradeignung**

Aus dem Textinhalt der Etappenbeschreibungen geht hervor, wo Pfade, Fußwege, Fuhren, Wirtschaftswege sowie Straßen beginnen und enden. Wir möchten keine Empfehlungen darüber aussprechen, welcher Weg für welche Art von Fahrrad und Fahrer geeignet ist. Wo manche nicht mehr fahren möchten, ist für andere noch lange nicht Schluss. Dieses Buch beschreibt Wanderwege, die sich aus den verschiedensten Varianten von Wegbeschaffenheiten zusammensetzen. Inwiefern eine Variante sich zum Befahren eignet, liegt im eigenen Ermessen. Das Landeswaldgesetz von Baden-Württemberg regelt dies klar: Das Befahren von Wegen unter 2 Metern Breite ist nicht gestattet! Wir möchten den Lesern mit unseren Büchern keine Vorschriften erteilen, sie aber daran erinnern, dass unsere Wanderwege in mehr als hundert Jahren mühevoller Arbeit von den Wandervereinigungen angelegt wurden! Die Entscheidung für die eigene Handlung obliegt letztlich jedem selbst. Zur Wegbeschreibung in diesem Buch gilt:

- Straßen, Wirtschafts-, Feld-, und Forststraßen sind uneingeschränkt für den Fahrradverkehr geeignet.
- Wirtschafts-, Feld-, Wald- und Forstwege sind, mit dem entsprechenden Typ Fahrrad, gut zur Nutzung geeignet.
- Fuhren sind unbefestigte Wege, die breiter als 2 Meter sind. Mit dem entsprechenden Typ Fahrrad können sie für eine Nutzung geeignet sein. Bei entsprechender Witterung können die Untergrundverhältnisse schwierig bis ungeeignet sein.
- Fußwege, Pfade, Fuß- und Waldpfade können sehr eingeschränkt, mit speziellen Fahrradtypen und entsprechenden Fahrkenntnissen, nutzbar sein. Diese Wege sind schmaler als 2 Meter. Zumindest auf Teilstrecken kann nicht nebeneinander gegangen werden. Ein Ausweichverkehr ist problematisch. Die Nutzung ist landesgesetzlich untersagt.

 $\lceil \pmb{\cdot} \rceil$ 

#### **Angaben zur Wegbeschaffenheit**

Öffentliche Kraftverkehrswege, wie Straßen und Ortsdurchschreitungen, auf denen mit dem allgemeinen Kraftverkehr zu rechnen ist, wo Kinder nicht unbeaufsichtigt spielen können. Ebenso Radwege und Wegverläufe, die unmittelbar neben stark befahrenen Straßen verlaufen.

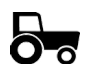

Land- und Forstwirtschaftliche Straßen mit Asphaltbelag, auf denen, ausgenommen von land- und forstwirtschaftlichem Verkehr, nicht mit dem allgemeinen Kraftverkehr zu rechnen ist. Kinder sind nicht den Gefahren des allgemeinen Kraftverkehrs ausgesetzt.

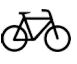

Mit Schotterbelag befestigte Straßen und Spurwege, die sich bedingt für den Radverkehr eignen. Teilweise kann die Befestigung größere Unebenheiten aufweisen und nicht für alle Varianten von Fahrrädern geeignet sein.

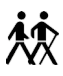

Gänzlich unbefestigte Wege, Wiesenwege, Gassen und Fuhren, die breiter als 2 Meter und so angelegt sind, dass nebeneinander gegangen werden kann. Geeignete Fahrräder können hier verkehren. Es ist genügend Raum für Ausweichverkehr vorhanden.

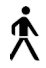

Wald- und Bergpfade, die so schmal sind, dass größtenteils nicht nebeneinander gegangen werden kann. Diese Pfade sind für Fahrräder nur sehr eingeschränkt geeignet und bieten keinen Raum für Ausweichverkehr. Teilabschnitte können Treppen enthalten. Achtung Fahrradfahrer: Das Landeswaldgesetz untersagt die Nutzung dieser Wege soweit nicht anders ausgeschildert.

#### **AK**

#### **Informationen zum Wegcharakter in Kurzbeschreibungen**

Die Kopfzeilen der Etappenkurzbeschreibungen enthalten grafische Informationen zum Charakter des Wegverlaufes:

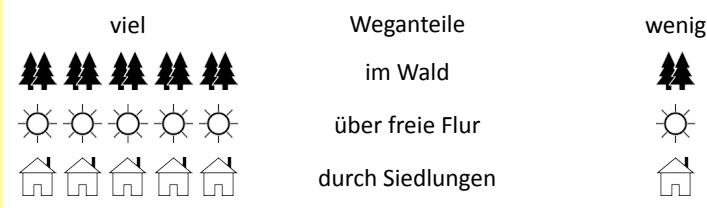

im Wald

über freie Flur

durch Siedlungen

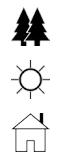

 $\boxed{\mathbf{i}}$ 

 $\sqrt{1}$ 

#### **Marschgeschwindigkeit und GehzeitenTTK**

In diesem Buch sind keine Gehzeiten angegeben. Jeder Wanderer geht anders, hat seine eigene Schritt- und Marschgeschwindigkeit. Daher ist die Voraussage von Gehzeiten sehr fehlerbehaftet. Besser ist es, seine Gehzeit selbst zu berechnen. Hierfür können folgende Werte zu Rate gezogen werden.

- 4 Kilometer pro Stunde sind ein gutes Maß für den durchschnittlich konditionierten Wanderer mit leichtem Rucksack.
- 6 Kilometer pro Stunde sind eine Marschgeschwindigkeit, die mit Rucksack nur von trainierten Wandersleuten konstant aufrechterhalten werden kann. Auf Pfaden und Wegen mit unregelmäßigem Untergrund ist dieser Durchschnitt kaum zu erreichen.
- 3 bis 3,5 Kilometer pro Stunde sind ein gutes Maß für gelegentliche Wandersleute. Auch wer sich viel Zeit für die Natur und die Beobachtung der Wildtiere nehmen möchte, senkt dadurch die Marschgeschwindigkeit.

Vergessen Sie nicht eine Pause einzuberechnen! Neben der reinen Marschzeit sollte genügend Zeit zum Rasten einkalkuliert werden. Nicht zu unterschätzen sind auch die Weg- und Witterungsbedingungen. Auf verschneiten oder rutschigen Pfaden erreichen auch trainierte Wandersleute keine hohen Durchschnittsgeschwindigkeiten.

Generell gilt: Wer sich mehr Zeit nimmt, hat mehr vom Tag! Lieber kalkuliere ich etwas mehr Zeit ein und erreiche mein Ziel früher, als anders herum. Wer keinen sportlichen Gedanken verfolgt, wird Freude daran finden, eher einen gemächlichen als einen schnellen Gang an den Tag zu legen. Auch eine Einkehr wertet die Qualität einer Wanderung deutlich auf. Daher sollte kein falscher Ehrgeiz die Tourenplanung bestimmen! Die Freude am Wandern und der Natur ist der richtige Antrieb für einen gelingenden Tag.

Wer eine Etappe mit einer Übernachtung verbindet, sollte rechtzeitig eine Möglichkeit buchen. Das Angebot an Fremdenzimmern hat in den vergangenen Jahren stetig abgenommen. Am Ende der Wanderung darauf zu hoffen, etwas zu ergattern, geht meistens schief. Zu kurzfristig können auch Tourismusverbände und Gemeindeverwaltungen nicht weiterhelfen!

#### **QR-Codes**

QR-Codes erleichtern das Abrufen von Internetadressen. Alternativ können die Adressen auch manuell eingegeben werden. Sollte auf Ihrem Endgerät nicht bereits eine Software zum Scan der Codes installiert sein, stehen zahlreiche Apps im Google Play Store, App Store oder Internet zum Download zur bereit.

Für die Aktualität von Drittangeboten und deren Inhalt können wir uns nicht verantwortlich zeichnen. Unsere eigenen Inhalte wie GPS Tracks und Bildmaterial werden gepflegt und sind auf dem GWP Server abrufbar. Falls die Technik einmal streikt oder ein Inhalt nicht abrufbar ist, können Sie uns Rückmeldung an feedback@gwp-verlag.de geben. Wir kümmern uns darum.

Bitte beachten Sie, dass die zur Verfügung gestellten Inhalte nur für den privaten Gebrauch bestimmt sind und geltenden Urheberrechten unterliegen. Allerdings machen wir keinen Hehl aus unserem Angebot. Teilen Sie GPS-Tracks, Bilder, virtuelle Rundgänge, usw. in Ihrem privaten Bekanntenkreis nach Herzenslust! Dazu sind sie da.

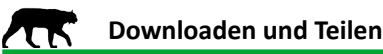

Früher schrieb man eine Postkarte, heute ist es viel einfacher bebilderte Grüße an seine Liebsten, Freunde und Bekannte zu senden. Dank Smartphone & Co. können authentische Eindrücke schnell und günstig geteilt werden. Doch nicht immer passen Wetter, Tageszeit, Licht, etc. für die Aufnahme einer Fotografie. Um dieses Manko zu umgehen, haben wir die schönsten Etappenbilder für die Betrachtung auf Smartphones und Tablets optimiert und stellen diese unserer Leserschaft zum Download zur Verfügung. Bilder, die für "Downloaden und Teilen" vorbereitet sind, erkennen Sie an folgendem Icon:

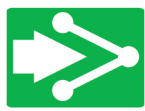

Scannen Sie einfach den QR-Code und speichern die verlinkte Datei. Alternativ kann die angegebene Webadresse verwendet werden. Bei schlechter Mobildatenverbindung kann auch nur die Adresse geteilt werden. Die Bilder stehen auf dem GWP Server bereit. Der Verlag wünscht Ihnen und Ihren Freunden viel Spaß damit!

fil

#### **Download von GPS-Tracks TIK**

Zu jeder beschriebenen Etappe steht ein GPS Track im GPX Format zum Download bereit. GPX Dateien können von nahezu jeder Karten- und Geosoftware verwendet werden. Auch Google Earth erlaubt das Laden von GPX Layern. Leider verwechseln Browser diese Daten teilweise mit anderen Matrixdateien. Dann lassen sie sich nicht downloaden oder werden schadhaft abgespeichert. Daher gehen wir einen kleinen Umweg und verpacken die Dateien in ZIP-Archiven. Dennoch bieten wir auch einen Direktdownload der GPX Dateien an. Beide erhalten sie wie folgt:

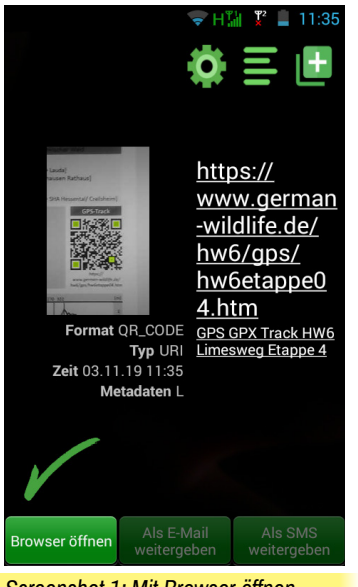

*Screenshot 1: Mit Browser öffnen*

- 1. Scannen Sie den QR-Code aus der Etappenbeschreibung oder geben Sie die Abrufadresse (URL) manuell ein und öffnen diese in Ihrem Browser. Sie werden auf die Downloadseite geleitet und können nun ein ZIP-Archiv oder die GPX-Datei auf Ihrem Endgerät speichern.
- 2. Zum Öffnen der ZIP-Archive steht eine Reihe kostenfreier Apps zur Verfügung. Für Apple iOS wird keine Zusatzapp benötigt. Öffnen Sie das ZIP-Archiv und speichern die Datei in einem geeigneten, beliebigen Ordner.

#### **Nutzung von Geokoordinaten mit dem Smartphone** TК

Neben den GPS-Tracks stehen im Text Standortkoordinaten an neuralgischen Stellen zur Verfügung. Die Angaben erfolgen im geografischen WGS84-Format in Nord- und Ostkoordinaten (X.XXXXXN X.XXXXXE). Auch wenn WGS84 nicht die aktuellste Variante ist, wird sie von jeder gängigen topografischen Software auf Smartphones, Tablets und GPS Geräten unterstützt. Außerdem können Standortangaben über herkömmliche Applikationen wie Google Maps und Earth abgerufen werden.

Ħ

Auch wenn die Beschreibungen im Text detailliert erfolgen, ist es oft schwierig den eigenen Standort zu verifizieren. Besonders in Feld und Wald, wo keine Straßennamen oder markante Punkte zu Hilfe gezogen werden können, ist es nicht einfach den Standort aus dem Textfluss zu bestimmen: "Bin ich schon an der richtigen Kreuzung? Muss ich hier schon abbiegen oder noch weitergehen?"

Um den Standort zu bestimmen ist lediglich ein herkömmliches Smartphone mit GPS Funktion notwendig. Die Koordinaten werden, wie angegeben, in das Suchfeld von Google Maps oder Google Earth eingegeben. Dazu ist keine Internetverbindung notwendig! Ohne Mobilfunkdaten erhält der Nutzer zwar keine Karten- oder Satellitendarstellung, die Standortbestimmung funktioniert jedoch trotzdem. Dazu einfach den Standort mit der vorgesehenen Funktion im Smartphone bestimmen und diesen über die Koordinaten verifizieren. Auf diese Weise wird schnell und einfach klar, ob sich der Standort mit der entsprechenden Textstelle deckt.

#### **1. Verwendung von Google Maps**

#### **1.1. Starten Sie die App.**

#### **1.2. Auf Ihrem Display erscheint die Startgrafik (siehe Screenshot 2).**

Achtung: Sollten Sie keinen ausreichenden Mobilfunkempfang besitzen, wird keine Kartendarstellung geladen! Dies ist zur Standortverifizierung auch nicht notwendig!

#### **1.3. Eingabe des Koordinatensatzes (siehe Screenshot 3)**

1.3.1. Verwenden Sie die Koordinaten aus der entsprechenden Textstelle. Beispiel: "Hier befindet sich der Limesparkplatz (48.82730N 9.91689E)."

1.3.2. Geben Sie den Zahlensatz wie angegeben in das "Hier suchen" Feld ein. Verwenden Sie zur Dezimaltrennung einen Punkt statt ein Komma. *Screenshot 2: So startet Google Maps*

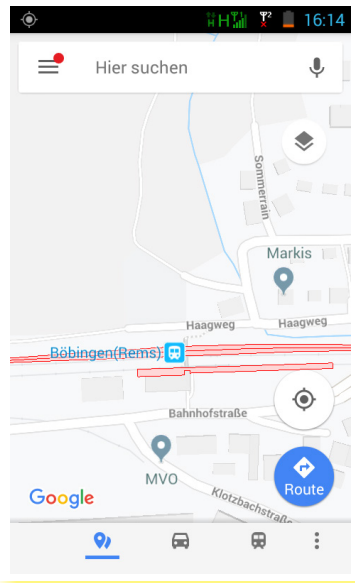

f

 $\lceil \pmb{\cdot} \rceil$ 

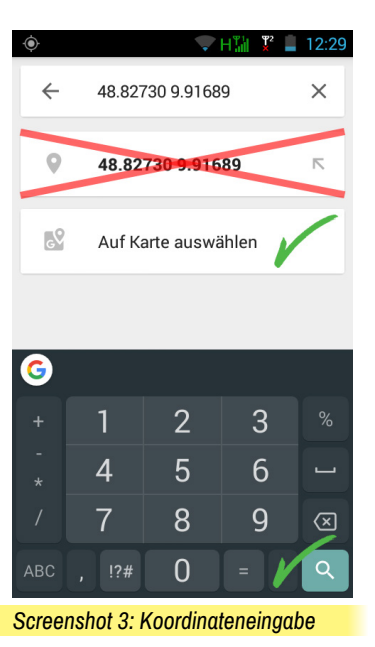

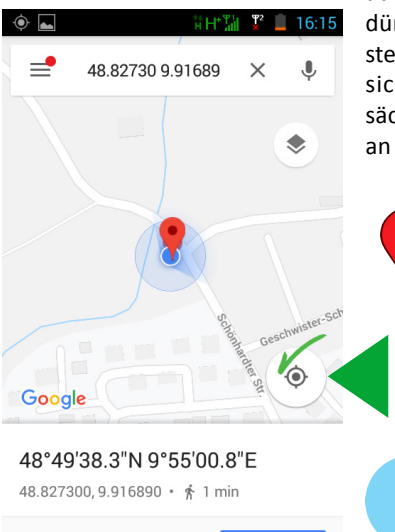

*Screenshot 4: Standortverifizierung*

ROUTE

*C* WEITERE INFOS

1.3.3. In vielen Fällen versucht die App einen alternativen Koordinatensatz vorzuschlagen. Nutzen Sie diesen auf keinen Fall! (Screenshot 3: "FALSCH!")

Nutzen Sie: "Auf Karte auswählen" oder rufen Sie die Suchoption über die Lupe in der Tastatur ab. (Screenshot 3: "RICHTIG!")

1.3.4. Der Koordinatenstandort wird angezeigt.

#### **1.4. Standortverifizierung (Screenshot 4)**

In der Darstellung befindet sich eine runde Taste zur Anzeige des tatsächlichen, aktuellen Standortes via GPS. Wichtig: Zur Nutzung dieser Option müssen Sie der Software erlauben, auf das integrierte GPS zugreifen zu dürfen! Dies erfolgt in den Grundeinstellungen Ihres Smartphones. Decken sich die Koordinaten mit Ihrem tatsächlichen Standort, befinden Sie sich an der im Text angegebenen Stelle!

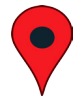

Die "Nadel" zeigt die Lage der eingegebenen Koordinaten an.

**Mit dieser Schaltfläche rufen Sie Ihren Standort ab.**

> Der "dot" markiert den tatsächlichen Standort.

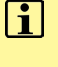

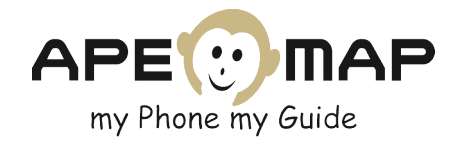

#### **2.1. Starten Sie die App.**

#### **2.2. Standortabruf (Screenshot 5)**

Am rechten, oberen Bildrand wird ein stilisiertes Fadenkreuz dargestellt. Tippen Sie es an, um Ihren aktuellen Standort abzurufen. Wichtig: Zur Nutzung dieser Option müssen Sie der Software erlauben, auf das integrierte GPS zugreifen zu dürfen!

Dies erfolgt in den Grundeinstellungen Ihres Smartphones. Weiterführende Informationen finden Sie in der Bedienungsanleitung.

Der Standort wird mit einem Kreuz in einem Kreis dargestellt.

#### **2.3. Eingabe des Koordinatensatzes (Screenshot 6)**

Fügen Sie zur Verifizierung des Standortes und zur Eingabe des entsprechenden Koordinatensatzes einen *Screenshot 5: Standortabruf*

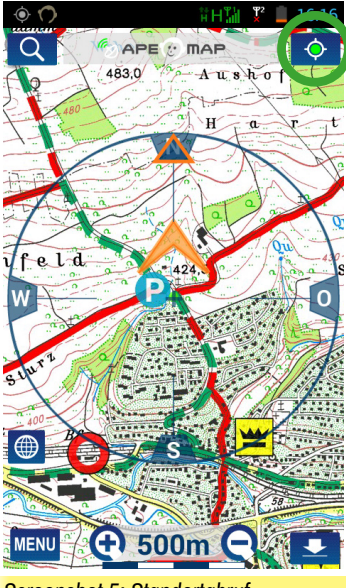

Wegpunkt hinzu. Rufen Sie hierzu das Hauptmenü auf und wählen in der Fußzeile die Schaltfläche "WP". Wählen Sie aus der oberhalb erscheinenden Menüzeile die Schaltfläche "Wegpunkt hinzufügen".

Stellen Sie im erscheinenden Popup Menü das Koordinatenformat auf "DD.DDDDDD" ein. Verwenden Sie die Koordinaten aus der entsprechenden Textstelle. Beispiel: "Hier befindet sich der Limesparkplatz (48.82730N 9.91689E)."

ApeMap

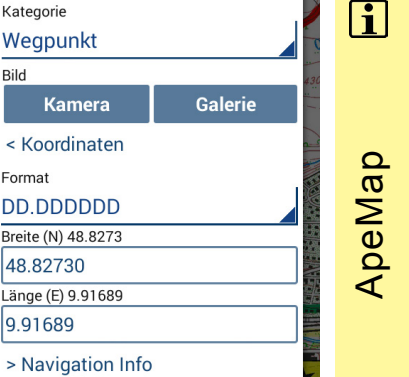

Ok

*Screenshot 6: Eingabe des Koordinatensatzes aus der Textstelle*

ape@map Pro 3.5

 $14.2$ 

O.

9

ᆓ

APE : MAP

Wegpunkt hinzufügen

Setzt die aktuelle Position auf der Karte

쓰

ڕ

Einen neuen Wegpunkt hinzufügen

Wegpunkte

Zielpunkt

Q

Anzeigen der Wegpunktliste

Zielpunkt setzen

Kategorie

Achten Sie auf das korrekte Koordinatenformat (DD.DDDDDD) und geben die gesuchte Position ein.

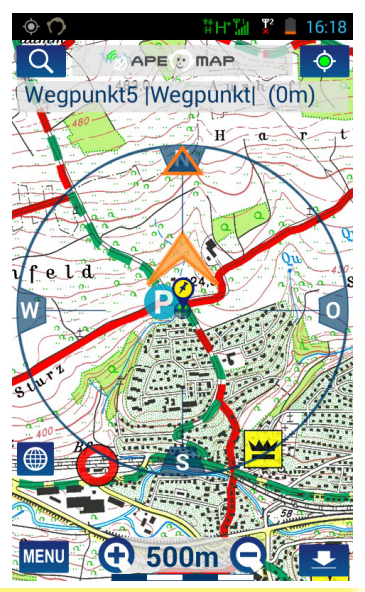

*Screenshot 7: Koordinatensatz und aktueller Standort werden angezeigt.*

#### **2.4. Standortverifizierung über Wegpunkt (Screenshot 7)**

Zurück

Der Wegpunkt wird an den eingegebenen Koordinaten angezeigt. Deckt er sich mit Ihrem tatsächlichen Standort oder sind diese nahe beieinander, befinden Sie sich an der im Text angegebenen Stelle! Der Koordinatenwegpunkt wird als blau-gelbe Nadel dargestellt. Das Fadenkreuz stellt den tatsächlichen, aktuellen Standort dar.

#### **Verhalten bei unklarem Standort**

In der Überischt zu Beginn jeder Etappe ist der Wegverlauf mit Zwischenzielen beschrieben. Versuchen Sie sich anhand von diesen zu orientieren. Überlegen Sie, welches Zwischenziel Sie bereits durchschritten haben (Ortschaften oder markante Geländepunkte). Peilen Sie das nächstfolgende Zwischenziel an. Sollten Sie keine Wegmarkierungen ausmachen können, versuchen Sie die nächste Ortschaft oder die nächste Straßenkreuzung zu erreichen. Orientieren Sie sich z.B. an Straßenschildern.

Alternativ können Sie einen Teil der bereits marschierten Wegstrecke zurückgehen. Es kann vorkommen, dass Wegmarkierungen zugewachsen oder nicht mehr vorhanden sind. Sie können auch übersehen werden. In der Gegenrichtung werden diese dann vielleicht wahrgenommen.

Des Weiteren können Sie Ihre Standortverifizierung mit zurückliegenden und folgenden Textstellenkoordinaten versuchen. Viele Wegkreuzungen und Gabelungen gleichen sich. Vielleicht sind sie noch nicht so weit oder auch schon weiter als Sie denken.

Wichtig: Bleiben Sie auf den Wegen! Die Unfallgefahr ist abseits der Wege um ein Vielfaches höher. Keine Wälder und keine Fluren sind in Baden-Württemberg so groß, als dass diese nicht im Laufe des Tages durchschritten werden können. Gehen Sie nach Einbruch der Nacht keine Pfade oder Fuhren! Orientieren Sie sich an breiten, gut befestigten Wegen. Auch wenn diese nicht dem Wanderweg entsprechen. Eine Verletzung kann, besonders in der kalten Jahreszeit, fatale Folgen haben. Vernunft siegt über Ehrgeiz!

#### **ATK Kartenmaterial**

Die empfohlenen Kartenblätter beziehen sich auf Karten des Landesamtes für Geoinformation und Landentwicklung (LGL) Baden-Württemberg. Die Kartenblätter unterliegen einer regelmäßigen Aktualisierung und damit einhergehenden Neuauflage. Derzeit werden viele Karten im Massstab 1:25.000 neu aufbereitet und kommen in neuer Faltung auf den Markt. Noch sind nicht alle erschienen, dies geschieht jedoch sukzessive. Die Karten können direkt beim LGL oder über den Buchhändler bezogen werden.

Die Kartenausschnitte in diesem Buch ermöglichen eine Übersicht über den beschriebenen Weg und das nahe Umfeld. Ein Ausschnitt kann aber niemals den Überblick ersetzen, den eine Karte bietet. Die Karten des

 $\mathbf{H}$ 

fi

Landesvermessungsamtes Baden-Württemberg sind von hervorragender Qualität. Wir arbeiten professionell mit diesen Karten und kennen keine bessere Alternative.

Eine sehr bequeme Möglichkeit Karten mit sich zu führen, besteht darin, eine digitale Version auf dem Mobiltelefon zu installieren. Es gibt verschiedene Apps, auch eine vom Landesvermessungsamt, die dies ermöglichen. Wer etwas Übung im Umgang mit digitalen Karten besitzt, kann diese durchaus als Ersatz für Papier mit sich führen.

Bitte beachten Sie, dass Applikationen wie Google Maps zur Standortverifizierung herangezogen werden können, aber niemals einen Ersatz für eine topografische Karte oder eine Wanderkarte darstellen. Als kostenfreie Möglichkeit zur Nutzung von digitalen Karten, gibt es im Internet sogenannte "Open Source Maps". Die Qualität kann als ausreichend bezeichnet werden. Wer regelmäßig auf Schusters Rappen reitet, der sollte am Kartenmaterial nicht sparen. Nichts dämpft die Freude am Wandern mehr, als unnötige Umwege zu gehen, weil man nicht weiß, wo man sich befindet.

#### **Wegbeschreibungen** ZTK

In dieser Buchreihe wird auf die Angabe von Informationen verzichtet, die bequem selbst, z.B. über das Internet, recherchierbar sind. Dafür sind die Wegbeschreibungen sehr umfänglich und detailliert. Dennoch ist es schwer, eine Wegstelle im Wald oder auf freier Flur anschaulich zu beschreiben. Sollten Sie kein GPS Gerät oder kompatibles Smartphone besitzen, nutzen Sie papierhaftes Kartenmaterial zur Unterstützung.

Die Wegpunktkoordinaten aus den Textstellen können auch traditionell mit dem Lineal in topografische Karten eingetragen werden. Dazu kann eine Umrechnung in UTM Koordinaten oder Grad notwendig sein. Die mathematische Grundlage auszuführen, würde den Rahmen sprengen. Diese wird in der Regel von den Kartenherstellern in Bezug auf das jeweils verwendete Koordinatensystem erläutert. Aber auch anhand der Beschreibung kann der Wegverlauf chronologisch auf der Karte nachvollzogen werden.

Die wegbetreuenden Einrichtungen, wie der Schwäbische Albverein, geben sich größte Mühe, die Wege mit genügend Markierungen zu bezeichnen. Dennoch gibt es keine Garantie dafür, stets die richtige Abzweigung zu finden. Karten sind ein hervorragendes Hilfsmittel!

#### $\mathbf{f}$ **Informationen zur Nutzung des ÖPNV**

#### **Bus und Bahn, ein echter Vorteil auf Fernwanderungen ATK**

Der Abwechslungsreichtum von Fernwanderwegen ist wundervoll! Daher birgt diese Art das Land kennenzulernen einen ganz besonderen Reiz. Im Gegensatz zu Rundwanderungen sind Start und Ziel der Etappen jedoch nicht identisch. Dies impliziert eine Rückkehrmöglichkeit zum Kfz oder nach Hause. Die Nutzung öffentlicher Verkehrsmittel ist nicht nur umweltschonend, sondern auch bequem. Dieses Buch ist für die Nutzung des ÖPNV optimiert. Dies bedeutet nicht, dass jede Etappe einzeln gegangen werden muss. Aber es ist möglich, zu jeder beliebigen Etappe in den Weg einzusteigen oder zu pausieren. Bevor es losgeht, noch ein paar Informationen zur Reise mit Bus und Bahn:

#### **Fahrpläne und Reiseauskunft TTK**

Dieses Buch enthält keine Fahrpläne. Die Pläne werden regelmäßig angepasst und ändern sich teilweise. Veraltete Fahrpläne sind nicht nur desinformativ, sie verwirren bisweilen. Nahezu alle Verbindungen, auch die Busverbindungen, können über die Reiseauskunft der Bahn oder die elektronische Fahrplanauskunft (EFA) des Landes Baden-Württemberg abgerufen werden:

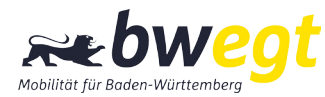

#### www.bahn.de www.bwegt.de

Hierzu sind in den Reiseempfehlungen geeignete An- und Abreisepunkte genannt. Geben Sie diese Haltestellen und Bahnhöfe in die Suchmaske der Reiseauskunft ein. Informieren Sie sich rechtzeitig! Am besten bereits am Vortag. Alternativ hilft bei Fragen jedes DB Reisezentrum und jedes DB Reisebüro gerne weiter.

#### **Fahrscheinautomaten** ZTK

Die Bedienung der Fahrscheinautomaten ist oft ungewohnt und ohne etwas Routine schwierig. Nehmen Sie sich daher vor Fahrtantritt ausreichend Zeit für den Ticketkauf! In Fernverkehrszügen (IC, EC, ICE) können Fahrscheine bis 10 Minuten nach Zustieg online mit der DB Navigator App oder über *www.bahn.de* gebucht werden.

 $\sqrt{1}$ 

Ein Ticketkauf beim Zugbegleiter ist ab Januar 2022 nicht mehr möglich. In Nahverkehrs- und Regionalzügen ist der Erwerb eines Fahrscheins generell nicht möglich. Hier gilt: Einstieg nur mit gültiger Fahrkarte! Lediglich auf wenigen Strecken privater Verkehrsunternehmen befinden sich Fahrscheinautomaten an Bord. Dies ist jedoch die Ausnahme.

#### **Wichtig: Achten Sie auf ausreichend Kleingeld! Die Fahrscheinautomaten akzeptieren Scheine nur bis wenige Euro über den Fahrpreis.**

Wer z.B. einen Fahrschein für 5 € löst, dem bleibt die Bezahlung mit einem 20 € Schein verwehrt. Die Electronic Cash Funktion, zur Bezahlung mit Giro- und Kreditkarten, funktioniert nicht immer. Sollten der Automat oder die Electronic Cash Funktion defekt sein und Sie können keinen Fahrschein lösen, notieren Sie sich die Automatennummer! Noch besser: Fotografieren Sie die Fehlermeldung und die Automatennummer mit Ihrem Handy. Bei der Fahrscheinkontrolle erläutern Sie dem Zugbegleiter die Problematik. Die Fehlfunktion kann zentral verifiziert werden.

#### **Besonderheit Überlandhaltestellen und Bedarfshalte** ZTK

Die Start- und Zielpunkte der Etappen liegen nicht immer in Städten oder Ortschaften. Ein Teil davon befindet sich auf freier Strecke über Land und an Bedarfshaltepunkten. Wer hier zusteigen möchte, muss sich in jedem Fall bemerkbar machen! Gleiches gilt für den Ausstieg. Es kommt immer wieder vor, dass Fahrzeugführer die Reisenden nicht als solche erkennen. Bitte beachten Sie zur Vermeidung von Missverständnissen Folgendes:

- **• Zustieg:** Machen Sie auf sich aufmerksam! Der Busfahrer hält nicht aus voller Fahrt, weil zufällig jemand an der Straße steht. Freundliches, rechtzeitiges Winken signalisiert: "Ich möchte mitfahren!" Im Schienenverkehr gibt es an Bedarfshaltepunkten meist Meldetasten, die vor Zugeinfahrt gedrückt werden müssen. Nicht überall ist dies der Fall. Auch hier gilt: Machen Sie sich freundlich, aber bestimmt bemerkbar. Stellen Sie sich gut sichtbar an den Bahnsteig. Lassen Sie den Sicherheitsstreifen vor der Bahnsteigkante unbedingt frei!
- **• Ausstieg:** Wer an einer Haltestelle auf freier Strecke aussteigen möchte, muss dies ankündigen! Dazu entweder rechtzeitig die Haltewunschtaste betätigen oder dem Fahrer den Wunsch persönlich äußern. Nicht alle Schienenfahrzeuge besitzen Haltewunschtasten. Wer an einem Bedarfshaltepunkt aus dem Zug steigen möchte, sollte dies rechtzeitig beim Lokführer oder Zugbegleiter ankündigen!

#### **ZUGGALIA** Zuggattungen und Fahrscheingültigkeit

Bitte beachten sie, dass es grundlegende Unterschiede zwischen Nah- und Fernverkehr gibt!

#### **Pauschalangebote, wie das Baden-Württemberg-Ticket oder das Metropolticket, besitzen nur im Nahverkehr Gültigkeit (Regionalbahn [RB], Regionalexpress [RE], Interregioexpress [IRE]).**

Das Reisen in Zügen des Fernverkehrs ist entspannt und komfortabel (Intercity [IC], EuroCity [EC] und Intercity Express [ICE]). Es bedarf jedoch eines entsprechenden Fahrscheines mit Preisaufschlag. Dies ist am Aufdruck "IC/EC" oder "ICE" zu erkennen. Fernverkehrszüge der DB sind in weißer Grundfarbe mit einem roten Streifen gehalten. Regionalzüge sind traditionell rot. Das neue Landesdesign verwirrt bisweilen ein wenig: Die Regionalzüge zeigen sich seit einiger Zeit in weißer Grundfarbe mit anthrazitem Fensterstreifen und gelber Kopflackierung.

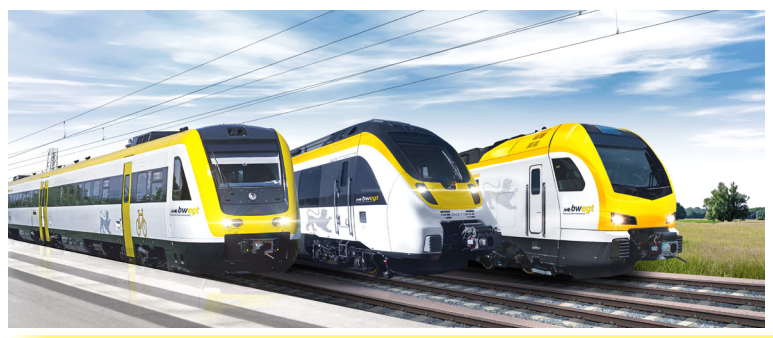

*Neues "Baden-Württemberg-Design" des Regional- und Nahverkehrs (Quelle: Minesterium für Verkehr Baden-Württemberg)*

#### **Reiseempfehlungen** ZUS

Die Etappenkapitel enthalten neben den Basisinformationen Anreise- und Abreiseempfehlungen für den ÖPNV. Bei den aufgelisteten Verbindungen handelt es sich um allgemeine Beispiele. Für Wandersleute, die z.B. an den Rändern des Bundeslandes oder in direkter Nähe des Wegverlaufes wohnen, können alternative Verbindungen geeigneter sein!

Die Reiseempfehlungen enthalten einen Bahnhof. Gegebenenfalls kann eine Fahrt mit dem Linienbus notwendig sein, um diesen anzubinden.

 $\mathbf{d}$ 

Wo es möglich ist, wird der Schienenverkehr bevorzugt. Machen Sie sich rechtzeitig Gedanken über den Wochentag und die Uhrzeit ihrer Hin- und Rückreise. Prüfen Sie in der Reiseauskunft welche Angebote bestehen. Planen Sie genügend Zeit für Ihre Reise ein! Besonders an Sonn- und Feiertagen empfiehlt es sich, bereits am Vortag Informationen zu Ihren Reisemöglichkeiten einzuholen.

Im Folgenden finden Sie ein Beispiel, dass die Nutzung der An- und Abreiseempfehlungen erläutert. Das Beispiel enthält eine doppelte Linienbusverbindung. Reisemöglichkeiten mit weniger Umstiegen gestalten sich entsprechend einfacher:

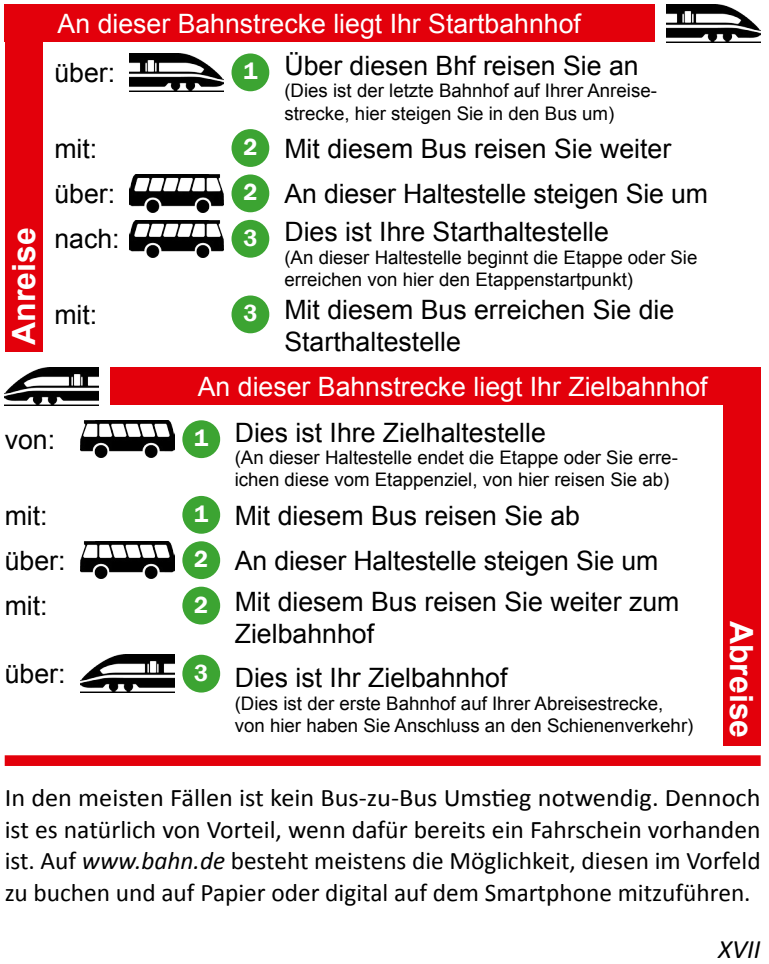

In den meisten Fällen ist kein Bus-zu-Bus Umstieg notwendig. Dennoch ist es natürlich von Vorteil, wenn dafür bereits ein Fahrschein vorhanden ist. Auf *www.bahn.de* besteht meistens die Möglichkeit, diesen im Vorfeld zu buchen und auf Papier oder digital auf dem Smartphone mitzuführen.

 $\sqrt{1}$ 

#### f1 **Rund um´s Fernwandern**

# **Jbernachten** Übernachten

#### **AK Muss ein Fernwanderweg am Stück gegangen werden?**

Das kommt auf die persönliche Einstellung an. Über Tage oder Wochen einem Weg von seinem Ausgangspunkt bis zum Zielort zu folgen, birgt stets ein gewisses Freiheitsgefühl. Hape Kerkeling hat es ganz gut mit "ich bin dann mal weg" beschrieben. Es gibt aber auch viele andere Gründe, einem Fernwanderweg zu folgen. Keine andere Art des Reisens ermöglicht es, ein Land so intensiv kennenzulernen. Dies muss nicht zwangsläufig an einem Stück erfolgen. Im Gegenteil: Die Etappen übers Jahr zu verteilen hat den Vorteil, dass die Natur in all Ihren Facetten erlebt werden darf. Oft stellt sich zudem nach einigen Tagen eine gewisse Routine ein, der man dadurch vorbeugen kann. Einer der wichtigsten Punkte ist mit Sicherheit die Urlaubsplanung: Beruf und Familie lassen es meist nicht zu, 20 oder mehr Tage am Stück auf Wanderschaft zu sein. Wochenendblöcke sind ein idealer Kompromiss. Und dann ist da noch die Sache mit dem Gepäck: Ein leichter Tagesrucksack ist deutlich angenehmer zu tragen als Material für eine ganze Woche.

Ich habe alle Varianten ausprobiert: am Stück mit dem Schlafsack unter freiem Himmel, mit Übernachtungen in Gasthäusern und schließlich in einzelnen Etappen. Jede hatte ihren eigenen Reiz und Charme. Letztenendes bin ich bei den einzelnen Etappen und Etappenblöcken geblieben, soweit dies möglich ist. So lässt sich das Gepäck minimieren und ich kann gezielt Tage mit geeignetem Wetter wählen. Ein oft unterschätzter Vorteil! Ich sollte jedoch erwähnen, dass mich beim Wandern kein sportlicher Ehrgeiz und kein "ich bin dann mal weg" Gefühl leitet. Meine Freiheit finde ich in der unglaublichen Anmut der Natur, in der Bekanntschaft wunderbarer Menschen und in der kulturellen Fülle des Landes. Diese Werte lassen sich in allen Versionen erleben. Es gibt nur eine Grundbedingung: Als Wandersfrau oder Wandersmann sollte man dafür empfänglich sein!

#### **ATK**

#### **Übernachtungsmöglichkeiten**

Das Angebot der Hotellerie unterliegt einem ständigen Wandel. Was zum Zeitpunkt der Recherche noch aktuell ist, kann ein halbes Jahr später schon überholt sein. Daher enthält dieses Buch allgemein keine expliziten Angaben zu Übernachtungsmöglichkeiten. Stattdessen wird auf Touristikbüros und Register der entsprechenden Gemeinden verwiesen.

 $\sqrt{1}$ 

Internetadressen und Telefonnummern sind in den Basisinformationen der Etappenbeschreibungen hinterlegt. Die Touristikbüros helfen gerne weiter, halten aktuelle Informationen bereit und sind die einfachste Variante, um rasch und sicher eine Unterkunft zu finden. Beachten Sie jedoch, dass das Angebot von Fremdenzimmern in den vergangenen Jahren stetig abgenommen hat.

#### **Buchen Sie Ihre Unterkunft rechtzeitig am Vortag oder spätestens am frühen Morgen vor Abmarsch!**

Am besten ist es, sich bereits einige Tage im Voraus zu erkundigen. Am Spätnachmittag vor Ankunft ein Zimmer zu suchen, geht fast immer schief! In dieser kurzen Zeit kann auch das bemühteste Tourismusbüro nicht weiterhelfen. Gemeindeverwaltungen, die Auskunft über örtliche Gasthäuser geben können, haben meist behördliche Öffnungszeiten und sind dann geschlossen. Auch Wanderheime besitzen eine begrenzte Kapazität und können nicht immer Gäste aufnehmen.

Sollte am Etappenziel keine Übernachtungsmöglichkeit verfügbar sein, können Sie die Reiseempfehlungen nutzen, um mit dem ÖPNV ein Angebot im Umkreis zu erreichen.

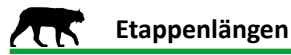

Die Wahl der Tagesstrecke ist von der eigenen Leistungsfähigkeit und der Lust am Wandern abhängig. Grundsätzlich macht eine Wanderung erst dann richtig Spaß, wenn auch genug Zeit für den Genuss der Natur, die Einkehr und den Kontakt zu den Menschen bleibt. Daher ist es ratsam, auf ein paar Kilometer zu verzichten und sich stattdessen Zeit zu nehmen. Allerdings impliziert ein Fernwanderweg die Bewältigung einer gewissen Distanz. Besonders bei langen Wegen mit Gesamtstrecken von mehreren Hundert Kilometern ist es nachvollziehbar, dass die Einteilung in Etappen von wenigen Kilometern nur sehr zäh zum Ziel führt. Ein Kompromiss ist nur schwer zu finden.

Verlag und Autor versuchen in diesem Buch die Etappen so zu wählen, dass die Strecke für durchschnittlich konditionierte Wandersleute im Verlauf eines Tages zu bewältigen ist. Auf lange Etappen soll am nächsten Tag eine kurze folgen. Leider ist dies nicht immer uneingeschränkt möglich.

Sollten Sie im Wandern nur wenig oder gar nicht versiert sein, dann versuchen Sie vor Antritt eines Fernwanderweges Ihre eigene Leistungsfähigkeit auszuloten. Dies erfolgt am besten mit Wanderungen in Ihrer Umgebung.

Schuhwerk

Schuhwerk

Seien Sie sich selbst gegenüber ehrlich und versuchen nicht Strecken zu erzwingen. Eines ist jedoch sicher: Die körperliche Anstrengung ist Teil eines Fernwanderweges und gehört dazu. Abends Schmerzen in den Füßen zu haben oder am Tisch einzuschlafen ist völlig normal. Diese Erfahrung Teilen auch andere mit Ihnen!

#### **AK Das Schuhwerk**

Die definitive Grundlage jeder Wanderung! Wer auf Schusters Rappen reiten möchte, sollte an ihm nicht sparen. Heutzutage steht in Sportgeschäften eine Vielzahl von Wanderstiefeln zur Auswahl. Leichte Varianten mit Textilanteil und schwere Ganzlederschuhe. Geeignetes Schuhwerk für regelmäßige und ausgedehnte Wanderungen sollte die Knöchel abschließen, um vor Verletzungen zu schützen. Halbschuhe sind für befestigte Wege und Personen, die sporadisch wandern gehen, durchaus geeignet. Fuhren und Pfade, die uneben und teilweise mit Dornen zugewachsen sind, sollten nur mit geeigneten Stiefeln begangen werden. Auch wer regelmäßig lange Strecken zurücklegt, wird einen wohlpassenden, festen Wanderstiefel sehr zu schätzen wissen.

Je leichter das Schuhwerk, desto leichtfüßiger der Marsch. Hohes Gewicht an den Füßen impliziert eine gute Kondition. Für Wanderungen ohne schwieriges Gelände bei überwiegend trockener Witterung reichen leichte Stiefel mit Textilanteil völlig aus. Sie erleichtern den Marsch durch ihr geringes Gewicht und die leichtgängige Durchbiegung. Eingefleischte Wandersleute und Traditionalisten, die bei jeder Witterung unterwegs sind, finden oft Freude an Ganzlederstiefeln. Für einen hervorragenden Schuh, der ganz aus Leder gefertigt ist, stellt es kein Problem dar, knöcheltief im Wasser zu stehen, ohne dass Feuchtigkeit nach innen dringt. Allerdings wiegen solche Stiefel etwa 2 Kg pro Paar und kosten durchaus 250 € oder mehr. Dafür halten sie bei guter Pflege und mit Nachbesohlung gerne 10 Jahre.

Unabhängig davon, für welches Produkt man sich entscheidet, am wichtigsten ist eine hervorragende Passform! Wanderstiefel müssen eng anliegen und dennoch bequem sein. Hat der Fuß Platz, um sich seitwärts oder längs im Schuh zu bewegen, ist ein Wanderstiefel ungeeignet. Die Folge sind in erster Linie Blasen, die der Stimmungstöter jeder Wanderung sind. Drückt der Stiefel an einer oder mehreren Stellen, verstärkt sich dieser Effekt im Laufe einer Tageswanderung zusehends und wird teilweise sehr schmerzhaft. Daher: Das Schuhwerk mit Bedacht wählen!

fi

Lassen Sie sich Zeit bei der Anprobe! Wählen Sie Ihre Wanderschuhe nicht nach optischen Kriterien, sondern nach Gefühl. Es hört sich simpel an, aber den geeigneten Stiefel erkennen Sie daran, dass Sie sich sofort wohler darin fühlen als jemals zuvor in einem Schuh. Völlig unabhängig davon, in welcher Preisklasse er liegt. Bedenken Sie: Während einer Fernwanderung verbringen Sie vielleicht 14 Stunden täglich darin. Wann hatten Sie das letzte Mal so lange Zeit Schuhe an den Füßen?

Machen Sie auch nicht den Fehler und beginnen eine Fernwanderung mit neuen Stiefeln, die Sie vielleicht extra dafür gekauft haben! Sie erwerben eine ungeformte Hülle. Jeder Mensch hat seine eigene Anatomie, jeder einen anderen Bewegungscharakter. Damit ein Lederschuh an den Knickstellen durchweicht, an denen Sie es benötigen, reicht ein Wandertag nicht aus. Tragen Sie die Stiefel wenn möglich auch im Alltag, um möglichst viel Zeit für die Anpassung zu nutzen. Zugegebenermaßen: Hier spielt Schuhwerk mit Textilanteil seine Stärke aus. Es besitzt eine geringere Steifigkeit und folgt leichter dem Bewegungsablauf.

Eine kleine Anmerkung, die Schmerzgeplagten vielleicht ironisch erscheinen mag: Ich werde immer wieder gefragt, "welches ist der beste Wanderstiefel?". Die Antwort ist recht einfach. Es ist der Älteste, der vielleicht sogar schon nachbesohlt wurde. Denn der ist garantiert eingetragen!

#### **Was gehört in den Rucksack, wie schwer darf er sein? TTK**

Eine Philosophie, über die es sich vortrefflich diskutieren lässt. Eines ist jedoch indiskutabel: Umso leichter der Rucksack, desto höher ist die Freude an der Wanderung! Das Wohlfühlgewicht ist von der Kondition und vom Körperbau abhängig. Man sollte jedoch beachten, dass der Rucksack beinahe den ganzen Tag auf den Schultern sitzt. Was sich im ersten Moment ganz akzeptabel anfühlt, kann einige Stunden später zur echten Belastung werden!

Naturgemäß wird sich während einer einzelnen Tageswanderung weniger darin befinden als bei einem Mehrtagesblock. 15 Kg sind ein Maß, dass sich auch für Geübte an der Grenze dessen bewegt, was noch Spaß macht. Für ungeübte Rucksackträger können 5 Kg bereits das erträgliche Maximum darstellen. Das persönliche Idealgepäck liegt irgendwo dazwischen.

Es gibt ein paar Kleinigkeiten, die erfahrungsgemäss im gut gepackten Rucksack enthalten sein sollten. Dazu gehört, so trivial es erscheint, eine ausreichende Menge Trinkwasser. Dies ist der absolut essenziellste Teil!

Nachfolgend 5 Tipps für die Packliste:

- **• Mindestens 1 Liter Wasser.** Nicht immer ist es möglich, im Verlauf einer Wanderung den Getränkeproviant aufzufüllen. Bei warmer Witterung sind 1,5 Liter Wasser pro 10 Kilometer Marschstrecke durchaus gerechtfertigt.
- **• Eine geringe Menge Grundproviant.** Besonders auf längeren Strecken mit körperlich intensiven Abschnitten kann fehlende Nahrungsaufnahme die Kräfte plötzlich schwinden lassen. Dies kann äußerst unangenehm sein und sogar zum Totalausfall führen. Ideal ist es, rechtzeitig zu rasten und zu essen. Etwas Schokolade ist für den Ernstfall besser als nichts. Eine vollwertige, schmackhafte Brotzeit steigert die Qualität einer Wanderung ungemein!
- **• Etwas Toilettenpapier.** Wem es schon einmal gefehlt hat, der weiß, wie wichtig dieses unterschätzte Utensil sein kann.
- **• Eine Jacke** oder Ähnliches, die zum einen ausreichend gegen Witterungseinflüsse schützt, zum anderen in Pausenzeiten über den verschwitzten Oberkörper gezogen werden kann. Auch bei warmer Witterung kann ein verschwitzter Rücken zu Erkältungen oder unangenehmen Folgen im Muskelapparat führen.
- **• Ein kleines, leichtes Erste Hilfe Set.** Etwas Desinfektionsmittel, Pflaster und eine geeignete Zeckenpinzette sind Dinge, die nicht fehlen sollten.

#### **Natur erleben und Verantwortung zeigen** ZК

Die Menschen haben sich in unseren Breiten über die Jahrhunderte Wohlstand und Sicherheit geschaffen. Der deutsche Durchschnittsbürger hat ein trockenes, warmes zu Hause mit sauberem, fließendem Wasser und allen zugehörigen Annehmlichkeiten. Medizinische Versorgung scheint selbstverständlich. Nahrung steht im Überfluss zur Verfügung. Innerhalb von Stunden erreichen wir Ziele, für die vor 150 Jahren noch Tages- oder Wochenreisen notwendig waren. Einen großen Teil unseres Lebens verbringen wir damit, das Kapital für unseren Wohlstand zu erarbeiten. Dennoch und vielleicht aufgrund dessen suchen viele regelmäßig die Natur auf, um Erholung und Entspannung zu finden. Wald und Fluren stehen uns ebenso kostenlos zur Verfügung wie ein unschätzbarer landschaftlicher und kultureller Reichtum. Im Umgang mit diesen Kostbarkeiten sollte uns stets die damit verbundene Verantwortung bewusst sein.

Ħ

fi

Wir alle können beitragen, unsere Umwelt für nachfolgende Mitmenschen und Mitgeschöpfe zu erhalten, indem wir uns während unserer Aufenthalte darin entsprechend verhalten. Es sollte als selbstverständlich gelten, Abfälle nicht achtlos wegzuwerfen und geeignet zu entsorgen. Daneben gibt es ein paar Punkte, die vielleicht so selbstverständlich erscheinen, dass man sich darüber keine Gedanken macht. Abschließend ein paar Tipps für unbeschwerte Erlebnisse in der Natur:

- **• Pflanzen nur begrenzt und nicht grundlos pflücken!** Die Naturschutzgesetze erlauben es Pflanzen in geringem Umfang (z.B. einen Handstrauß) der Natur zu entnehmen, soweit diese keinem besonderen Schutzstatus unterliegen. Es ist verboten, Pflanzen in Naturschutzgebieten zu pflücken! Schützen Sie unsere wundervolle Natur und halten sich an Ver- und Gebote!
- **• Pilze nur begrenzt sammeln** und die Artenschutzverordnung beachten! Pilze dürfen für den Eigenbedarf (regional behördlich geregelt, 0,5 - 2 Kg pro Tag und Person) gesammelt werden. Es gilt ein absolutes Verkaufsverbot! Wer bei der kommerziellen Abgabe von gesammelten Wildpilzen auch in Kleinmengen erwischt wird, dem drohen empfindliche Strafen.
- **• Beeren pflücken mit Bedacht!** Im Sommer und Herbst bietet uns der Wald ein reichhaltiges Angebot an verschiedenen Beeren. Doch nicht alle können verzehrt werden. Wer sich nicht sicher ist, sollte auf die kleine Zwischenmahlzeit verzichten. Übrigens: Sich über den Verzehr bodennaher Beeren eine Infektion mit dem Fuchsbandwurm zuzuziehen, ist unwahrscheinlicher, als vom Blitz getroffen zu werden. Wer auf Nummer Sicher gehen möchte, verzichtet auf Beeren, die unter Hüfthöhe wachsen.
- **• Kein Wasser achtlos aus Höhlen und Quellen trinken!** Mittelgebirge wie die Schwäbische Alb sind stark verkarstet oder von Rissen und Klüften durchzogen. Oft braucht das Wasser nur wenige Stunden von der Sickerstelle bis zur Quelle. Die Filterwirkung ist Null. Nur Quellen, in deren Einzugsgebiet sich keine Landwirtschaft, Industrie oder Siedlung befindet, bieten trinkbares Wasser. Wer für den Notfall gerüstet sein möchte, nimmt ein Aufbereitungsmittel (z.B. Micropur forte) mit. Generell gibt es in Baden-Württemberg jedoch genügend Einkaufsmöglichkeiten und auch die Bevölkerung hilft durstigen Wandersleuten gern.
- **• Tiere sind kein Spielzeug!** Wilde Tiere haben ihr zu Hause in der Na-Ħ tur. So knuffig die Jungtiere auch aussehen: Unsere Mitgeschöpfe und ihre Lebensräume benötigen in erster Linie Freiheit, Ungestörtheit und Ruhe! Hilfsbedürftig erscheinende Tiere sind es oftmals tatsächlich nicht. Vögel verhitzen durch ihre hohe Körpertemperatur sehr schnell. Wer einem verletzten Vogel helfen möchte und diesen in seine Jacke wickelt, hat oft nach kurzer Zeit einen toten Vogel in den Händen. Holen Sie, wenn möglich, Informationen bei fachkundigem Personal ein. Jäger, Falkner und Naturschützer helfen bei Fragen oder unklaren Situationen gerne weiter. In den zuständigen Polizeirevieren sind Adressen und Telefonnummern der Jagdausübungsberechtigten hinterlegt und werden bei berechtigtem Bedarf genannt.
	- **• Kein Feuer im Wald!** Das Landeswaldgesetz von Baden-Württemberg verbietet es außerhalb gekennzeichneter Feuerstellen ein Feuer anzuzünden. Übrigens auch am Waldrand! Dies gilt bis zu einem Abstand von 100 m zum Wald. Vom 1. März bis zum 31. Oktober herrscht gesetzliches Rauchverbot im Wald.
	- **• Kein Zelten im Wald!** Das Landeswaldgesetz von Baden-Württemberg verbietet das wilde Zelten im Wald. Wer auf seiner Wanderung Zuflucht in/an einer Schutzhütte oder an einer Grillstelle sucht und dabei nur den Schlafsack als Nachtlager benutzt, der wird sicher keine Probleme mit dem Förster bekommen. Trotzdem sollte beachtet werden, dass Jagd- und Forstbetrieb nicht gestört werden. Ebenso sollten die Wildtiere nicht beunruhigt werden. Die sicherste und beste Variante ist es, bei der zuständigen Gemeindeverwaltung die Telefonnummer des Revierleiters zu erfragen und um Genehmigung zu bitten. Diese wird im Regelfall auch erteilt. Dem Revierleiter genügt es oftmals einfach darüber Bescheid zu wissen, was in seinem Wald vor sich geht.
	- **• Auf den Wegen bleiben!** Auch die Tiere des Waldes brauchen Raum für Rückzug und Erholung.
	- **• Vorrang für Jagd, Land- und Forstwirtschaft!** Wer auf Feld- und Waldwegen unterwegs ist, der sollte dich darüber im Klaren sein, dass diese Wege zur Bewirtschaftung der Flächen angelegt wurden. Würde keine Waldwirtschaft stattfinden, würde es auch keine Waldwege geben und die Wanderung wäre oftmals sehr beschwerlich. Wer jagdlichen, land- und forstwirtschaftlichen Fahrzeugen Platz macht, wird Respekt ernten und Freunde finden.

fi

- **• Holzeinschlagsbereiche unbedingt umgehen!** Die Gefahren gehen weniger von den umstürzenden Bäumen aus, es sind Baumteile wie starke Äste, die sich noch in den Kronen der Bäume befinden und lebensgefährlich sind. Oft liegen Baumstämme quer über den Wegen und machen ein weiteres Fortkommen sehr mühselig oder unmöglich. Zur eigenen Sicherheit niemals die Absperrungen missachten und lieber einen Umweg gehen.
- **• Viehweiden unbedingt umgehen!** Niemals eigenmächtig über eine Viehweide gehen. Auch wenn der Weg dadurch abgekürzt werden kann. Rinder sind Herdentiere. Kühe beschützen ihre Kälber und Stiere ihre Herden. Eine Begegnung mit einem Stier, der seine Herde verteidigen möchte, ist lebensgefährlich.
- **• Bei Gewitter weg von Bäumen!** Ist das Gewitter näher als 2,5 Kilometer, das sind etwa 7 Sekunden zwischen Blitz und Donner, besteht akute Gefahr. Der Blitz schlägt vorwiegend am höchsten Geländepunkt ein. Spitz aufragende Bauwerke und Äste begünstigen einen Einschlag. Die freie Flur und offene Felder meiden. Tiefer gelegene Stellen wie Mulden aufsuchen. Im Wald kann bei starkem Wind Gefahr durch herabfallende Baumteile bestehen. Grundsätzlich ist der Wald aber sicherer als freies Feld oder einzeln stehende Bäume. Niemals am Waldrand aufhalten, besser innerhalb des Waldes! Im Notfall einen Graben aufsuchen und mit geschlossener Fußhaltung in die Hocke gehen. Dabei nicht im Wasser stehen oder sitzen. Abstand von Weidezäunen halten! Ein sicherer Platz ist zwischen den Masten von Höchstspannungsleitungen. Die großen Gittermasten sind geerdet und leiten den Blitzschlag ab. Dabei nicht direkt unter den Freileitungen oder am Mast stehen, sondern in etwas Entfernung (50 Meter).

# **Etappen**

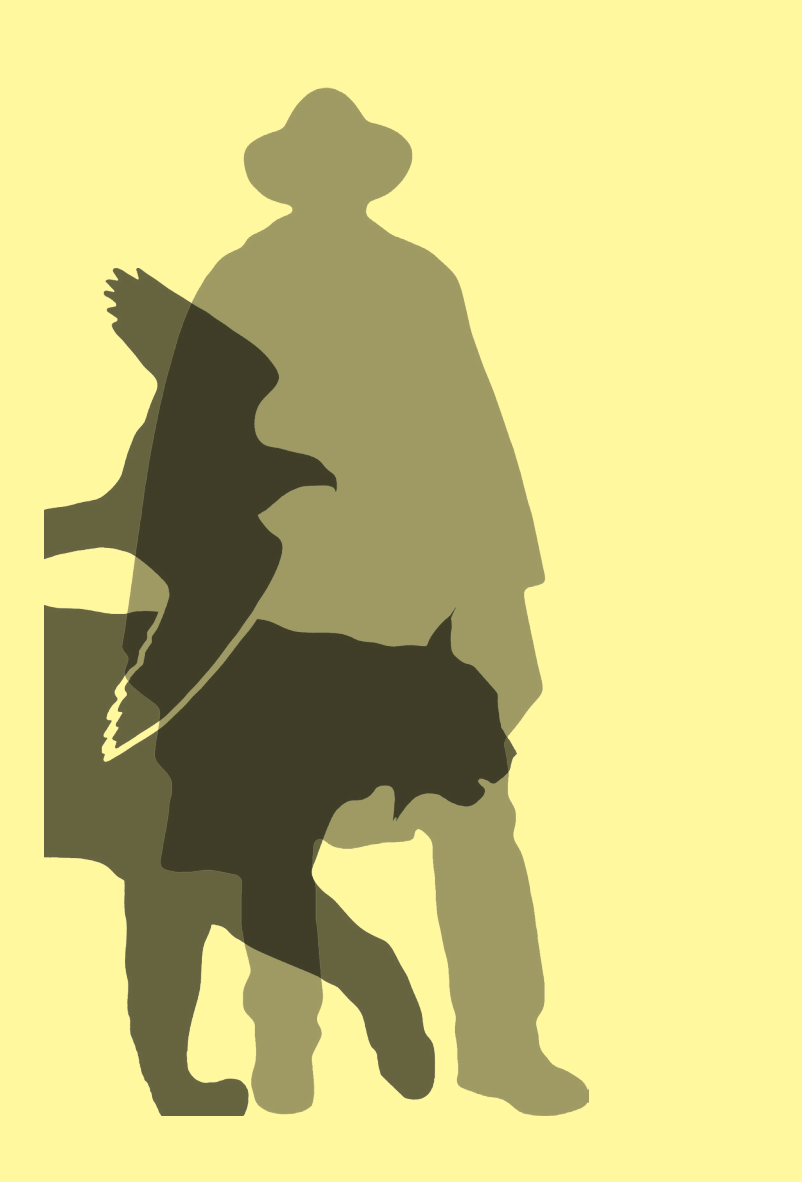

#### **Etappen-Kurzbeschreibungen K**

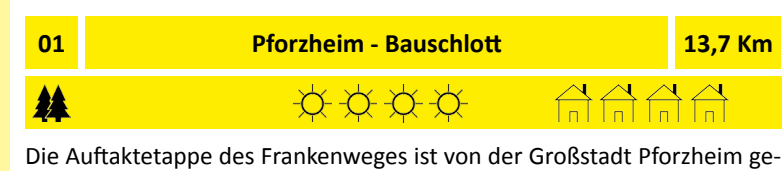

prägt. Besonders weil der Startpunkt am Kupferhammer und damit am südlichen Rand liegt. Der HW8 zieht aber Richtung Norden aus der Stadt. Wer keinen Wert darauf legt, jeden Meter des Weges erwandert zu haben, kann auch am Hauptbahnhof starten. Das spart 2,5 Km Stadtstrecke. Trotz der umgebenden Besiedlung finden sich auch ruhige Abschnitte. Die schöne Aussicht vor Göbrichen stimmt auf eine wundervolle Fernwanderung ein. Die tiefen Eisinger Löcher sind besondere Naturdenkmäler, die man in dieser Landschaft nicht vermuten würde. Auf der Wiese davor lässt es sich gut rasten. Wer nicht übernachten möchte, kann ab Bauschlott den Bus nehmen oder die ersten 3,5 Km der folgenden Etappe zum Bahnhof Kleinvillars anschließen.

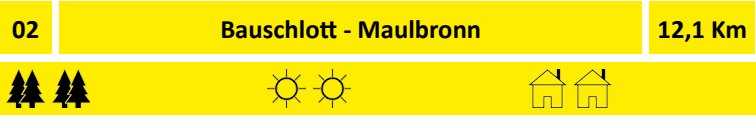

Ab und zu ist noch zu spüren, dass man sich im Umland einer Großstadt bewegt. Allgemein ist die Besiedlung jedoch viel dünner, als am Tag zuvor. Der idyllische Aalkistensee liegt direkt am Weg. Hinter dem Bahnhof Maulbronn-West geht es durch schönen, ruhigen Wald. Maulbronn ist ein gemütliches Städtchen mit reichhaltiger Geschichte. Ein Abstecher ins ehemalige Kloster mit seinem weiten Innenhof und der mittelalterlichen Architektur sollte nicht ausgelassen werden. In Maulbronn gibt es Unterkünfte und eine gute ÖPNV-Anbindung. Wer jedoch lieber noch ein Stück wandern möchte, kann die folgende Etappe gleich anschließen.

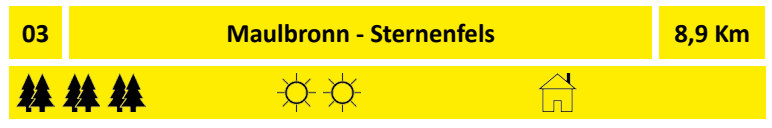

Dies ist eine Kombinationsetappe. Das heißt wer sich Zeit für eine ausgiebige Besichtigung von Maulbronn nehmen möchte, muss anschließend nicht mehr allzu viele Kilometer marschieren. Wer die Priorität auf

Kurzbeschreibung Kurzbeschreibung

das Wandern setzt, kann die Strecke gemeinsam mit der Vorigen gehen. Gleich hinter Maulbronn beginnt ruhiger Wald. Dieser begleitet einen großen Teil dieser Etappe. Das Ziel, Sternenfels ist eine beschauliche Gemeinde. Weinreben kleiden die Flanken des Schlossberges, zu dessen Füßen sich der kleine Ortskern bettet. Auf seinem Haupt befindet sich ein Kiosk. Im Zentrum gibt es Übernachtungsmöglichkeiten. Zudem besteht eine brauchbare ÖPNV-Anbindung.

#### **04 Sternenfels - Ottilienberg (Eppingen) 11,9 Km**

Das heutige Ziel ragt mitten aus dem Wald: der Ottilienberg. Nun wird es richtig ruhig. Der Nachteil ist, dass bis Heilbronn keine Gemeinde mit gutem Übernachtungsangebot direkt am Weg liegt. Daher muss man sich damit anfreunden, ein paar Kilometer Umweg zu gehen oder den ÖPNV zu nutzen. Heute kommt zur schönen Natur die herrliche, von Fachwerkgebäuden geprägte Altstadt von Eppingen. Sie ist wirklich einen Besuch wert und die zusätzliche Strecke nicht vergeudet! Gleich nach Sternenfels verläuft der Frankenweg durch ein Stückchen Wald, um anschließend die sonnige Fläche bei Ochsenburg zu überschreiten. Die zweite Hälfte des Weges führt ausschließlich durch schöne Forsten. Vom Ziel, dem Ottilienberg sind es fußläufig 4 Km bis Eppingen. Es fährt aber auch ein Linienbus in brauchbarer Taktung.

#### **05 Ottilienberg - Heuchelberger Warte (Leingarten) 15,0 Km**

丝丝丝

丝丝丝

Diese Etappe ist insbesondere wegen des Zielpunktes traumhaft! Der Heuchelberger Warte liegt das gesamte Heilbronner Umland zu Füßen. Weinreben kleiden die Südflanke des Berges. Der Etappenanfang liegt mitten im Wald. Sofort kehrt entspannende Ruhe ein. Die einzige Ortsdurchschreitung ist Niederhofen. Das letzte Viertel führt auf dem Rücken der prächtigen Weinberge entlang. Herrliche Ausblicke öffnen sich über die Reben nach Süden. Wer gut zu Fuß ist, kann die folgende Etappe nach Heilbronn gleich anschließen. Kommt allerdings zu Beginn noch der Aufstieg von Eppingen hinzu, addiert sich eine respektable Wegstrecke. Eines vorweg: Das anschließende Stück nach Heilbronn ist kein Genuss. Daher sind die 3 Km Abstieg nach Leingarten zu empfehlen. Dort gibt es neben einer hervorragenden S-Bahn Anbindung auch Unterkünfte.

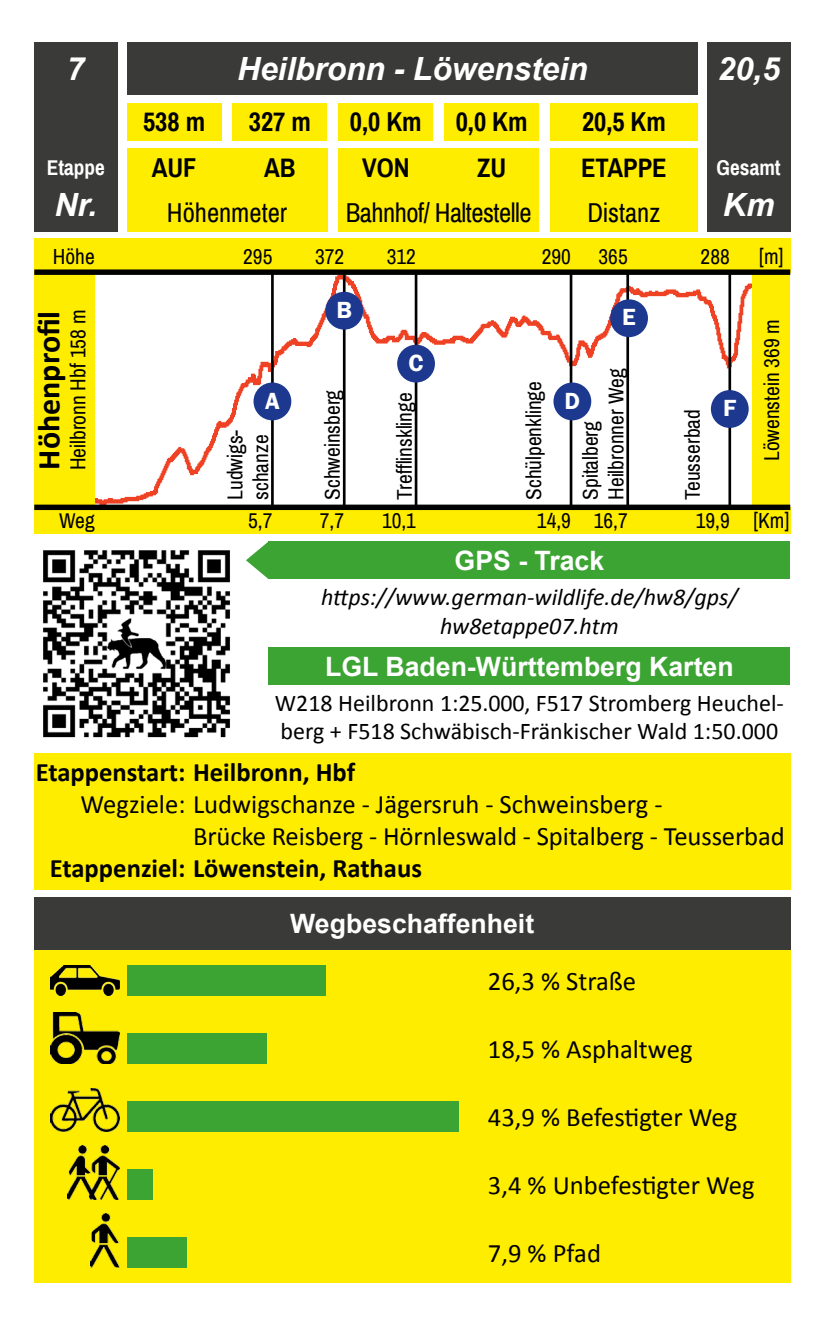

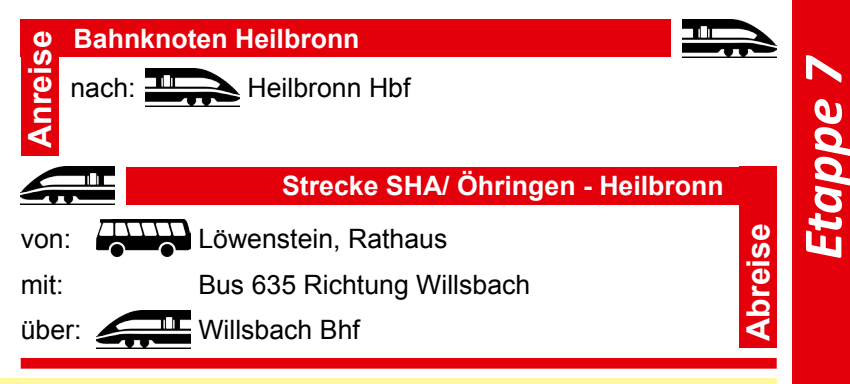

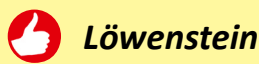

Das Städtchen mit etwas über 3000 Einwohnern, alle Teilorte eingerechnet, ist ein staatlich anerkannter Erholungsort. Seine Lage auf einem Bergsporn ist majestätisch. Erhaben thront es über dem östlichen Heilbronner Land. Auf den Mauern der im 11. Jh. erbauten Burg bewacht ein einsamer Bergfried das Tor zu den Schwäbisch-Fränkischen Waldbergen. Zu seinen Füßen gedeihen prächtige Reben. Löwenstein ist geprägt vom Weinbau. Wie üblich gibt es dort, wo edler Trank gereicht wird, auch entsprechende Kulinarik. Neben Fremdenzimmern findet sich in der Stadt Gastronomie mit regionalen Spezialitäten. Wer hier Station macht, kann mit allen Sinnen genießen!

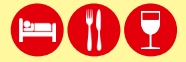

*>Home>Freizeit&Tourismus>Unterkünfte*

*www.stadt-loewenstein.de*

stadt-loewenstein@stadt-loewenstein.de Tel.: 07130 2223

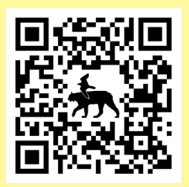

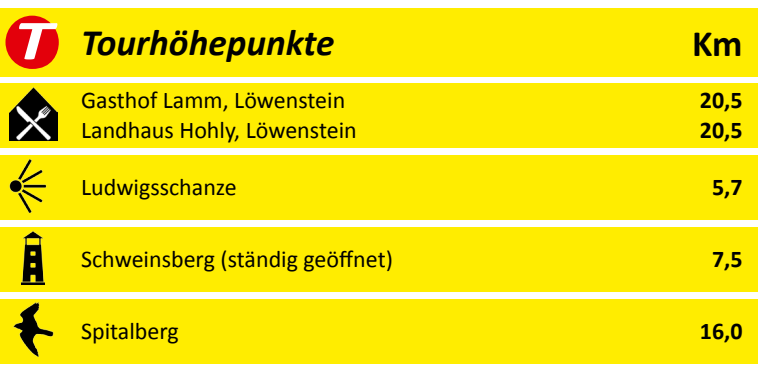

*An Gastgebern mit wohlschmeckenden Speisen und ansprechenden Unterkünften mangelt es in Heilbronn sicher nicht. Die gute Bahnanbindung ist jedoch zu verlockend und so habe ich mich für eine Nacht im eigenen Bett entschieden. Die Anreise war angenehm kurz. Bereits um halb Sieben stehe ich vor dem Gebäude des Hauptbahnhofes und trinke Kaffee. Der Weg aus der Stadt geht rascher, als man vermuten möchte. Wer der Innenstadt keinen ausgedehnten Besuch abstattet, wandert bald zu Füßen der Weinberge. Das erste Ziel ist nicht allzu fern: der Schweinsberg. Man merkt, nun geht es in Richtung Schwäbischer Wald und Hohenlohe. Die Besiedlung nimmt ab. Das bedeutet aber auch, dass die Distanzen zu Übernachtungs- und Abreisepunkten größer werden. Damit verlängern sich die Etappen. Wem die 20 Km nach Löwenstein auf einen Marsch zu heftig sind, kann nach 7,5 Km die Strecke am Schweinsberg teilen. Von dort sind es lediglich 2 Kilometer nach Donnbronn. Aus der Mitte des Untergruppenbacher Ortsteiles verkehren regelmäßig Busse an den Hauptbahnhof in Heilbronn. Trotz der 540 Höhenmeter Aufstieg habe ich die Wanderung durch die Wälder allerdings als durchaus gut zu gehen empfunden. Auch wenn die abschließenden 0,5 Km vom Teusserbad nach Löwenstein nochmals mit 60 Höhenmetern aufwarten. Dafür entlohnt die wunderbare Aussicht über das Heilbronner Land!*

Der HW8 führt direkt am Gebäude des Hauptbahnhofes Heilbronn über den "Willy-Brandt-Platz". Von dort geht es zunächst in östlicher Richtung an den Straßenbahnschienen auf der "Bahnhofstraße" entlang. Bald ist die Neckarbrücke erreicht. Links befindet sich an dieser Stelle die Experimenta. Der Wanderweg folgt jedoch immer weiter geradeaus den Schienen durch die Innenstadt, nun auf der "Kaiserstraße". Nach der Fußgängerzone mündet die Straße in eine große Kreuzung mit der "Allee". Wieder gilt es geradewegs weiterzugehen. Vorbei am Stadtgarten und der Haltestelle "Harmonie" auf der "Moltkestraße". Einen halben Kilometer weiter gilt es die mehrspurige Bundesstraße 27, die "Oststraße", zu überqueren. Erneut folgt der Weg geradeaus den Schienen, immer noch auf der "Moltkestraße". Die zweite Abzweigung rechts ist nun in einer sanften Rechtskurve die "Kernerstraße". Sie geht bereits an der ersten Kreuzung in die bergaufführende "Alexanderstraße" über. Ihr gilt es über ihre gesamte Länge zu folgen. Sie mündet 1,2 Kilometer weiter, nach einer sanften und einer scharfen Linkskurve, in die große Kreuzung mit der "Gutenbergstraße" und der "Silcherstraße". Wenige Meter links befindet sich ein zunächst unscheinbarer, aber doch breiter, begrünter Graben. Hier verlief einst die Trasse der stillgelegten Bottwartalbahn. Gleich dahinter geht es nach links und sogleich wieder halb rechts auf der "Schweinsbergstraße" aufwärts. Sie führt aus der Stadt hinaus in die Weinberge.

1

*Karte X*

 $\sqrt{2}$ 

Nach dem Stadtrand folgt der HW8 noch ein Stückchen der Straße. Links und rechts zweigen die gewohnten Wirtschaftswege ab. Der Dritte rechter Hand, hier befindet sich eine Kleingartenkolonie und darüber der Wald, führt den Wanderweg den Berg hinauf (49.12725N 9.24375E). Direkt am Wald gabelt sich das Asphaltsträßchen. Hier gilt es den linken Ast zu wählen. Er mündet nach wenigen Hundert Metern an einem Parkplatz in eine Wegekreuzung. Rechts zieht ein Wirtschaftssträßchen über den Weinbergen am Waldrand entlang. Schon nach ein paar Metern zweigt davon links ein Forstweg ab. Hier beginnt ein schöner Pfad, der wenige Meter oberhalb parallel dem Wirtschaftssträßchen folgt (49.12255N 9.24330E).

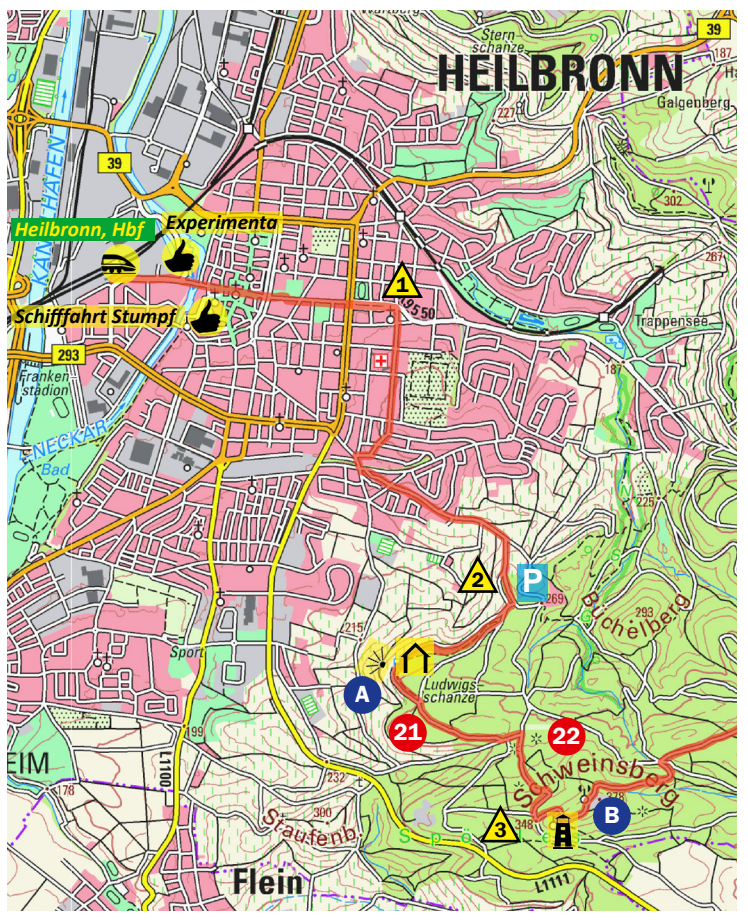

Der Waldpfad erreicht nach einem knappen Kilometer die Ludwigsschanze. Bereits zuvor konnte von Zeit zu Zeit durch das Laubwerk auf Heilbronn geblickt werden. Von der kleinen, steinernen Hütte bietet sich jedoch ein weiter Blick auf die Stadt und das Neckartal. Von ihr gilt es weiter dem Hangverlauf um den Bergsporn zu folgen. Hier verlaufen mehrere Pfade. Nach etwa 300 Metern sollte eine große Forstwegekreuzung im Wald erreicht sein, die Jägersruh (49.11750N 9.23595E). In ihrem Mittelpunkt stehen eine Sitzgruppe und die hölzerne Skulptur eines Jägers. Rechter Hand setzt sich der HW8 auf einem Schottersträßchen fort. Es mündet nach gut 600 Metern in einen weiteren Forstweg. Hier geht es 130 Meter nach links auf eine asphaltierte Forststraße (49.11560N 9.24515E). Sie ist gleichzeitig der Versorgungsweg für den Funkturm auf dem nahen Schweinsberg. Ihr gilt es nach rechts, also bergauf, zu folgen, denn der nahe Aussichtsturm ist das nächste Wegziel. Etwa drei viertel Kilometer weiter gelangt der Asphaltweg auf einem Sattel an eine Verzweigung (49.11060N 9.24645E). Sie befindet sich quasi zu Füßen des knapp 200 Meter entfernten Schweinsbergturmes.

*Wer die Etappe teilen möchte, erreicht von dieser Stelle geradeaus nach lediglich 2 Km Donnbronn. Dazu gilt es weiter dem Asphaltsträßchen zu folgen und nach 500 Metern an der Gabelung den rechten Ast zu wählen. Kurz darauf verlässt das Sträßchen den Wald und Donnbronn ist in Sicht. Von dort fahren in guter Taktung Busse nach Heilbronn. Die Anreise verläuft einfach umgekehrt.*

Der Frankenweg biegt an der Verzweigung links ab, um die Kuppe des Schweinsberges zu erklimmen. Schon nach kurzer Zeit erhebt sich am Wegesrand der 1886 erbaute steinerne Aussichtsturm. Er ist ständig geöffnet. Von seiner Spitze bietet sich eine herrliche Aussicht auf Heilbronn, die dicht besiedelten Neckarauen und die grünen Wipfel der Wälder auf dem Weg nach Löwenstein. Vom Turm geht es auf dem Asphaltsträßchen weiter. Der nahe Funkturm und der Forstbetriebshof an seinem Fuße sind schnell erreicht. Gleich nach dem Forststützpunkt gabelt sich der nun geschotterte Forstweg. Der HW8 hält sich an dieser Stelle rechts. Es geht wieder ein wenig abwärts. Nach einer langen Linkskurve ist eine große Kreuzung aus 5 Forstwegen erreicht (49.11390N 9.25775E). Die spitz rechts abbiegende "Panzerstrasse" wird außer Acht gelassen. Der Wanderweg folgt der zweiten Abzweigung im 90° Winkel nach rechts. Der Forstweg zieht 600 Meter beinahe kerzengerade durch den Wald, dann beschreibt er einen Linksknick. Gute 100 Meter weiter ist eine Kreuzung erreicht (49.11750N 9.26585E). Sie gilt es geradewegs zu überqueren.

3

B

22

A

21

4 C Gleich darauf befindet sich ein Wegedreieck. Hier gilt es nach rechts abzubiegen (49.11820N 9.26670E). Einen viertel Kilometer weiter gelangt der Weg an die Kreisstraße 9550 von Donnbronn. Wenige Meter zuvor wechselt der Wanderweg nach links auf einen weiteren Forstweg, um sich erneut links gleich wieder von der Straße zu entfernen. Nun gilt es Acht zu geben, die folgende Abzweigung kann leicht übersehen werden! Einen viertel Kilometer von der Straße erreicht der HW8 eine Forstwegegabelung (49.12120N 9.26880E). Hier beginnt scharf rechts ein unscheinbarer Pfad, nicht zu verwechseln mit der rechts abzweigenden Waldfuhre! Er führt den Wanderweg einen viertel Kilometer zurück an die Straße. Auf der gegenüberliegenden Straßenseite befindet sich eine kleine, asphaltierte Fläche, an deren Ende sich der Pfad fortsetzt, um nach wenigen Hundert Metern in die Nebenstraße nach Obergruppenbach zu münden. Ihr gilt es nach rechts, also östlich in Richtung Obergruppenbach, zu folgen.

Das Sträßchen beschreibt nach einigen Hundert Metern eine sanfte Rechtskurve. Dahinter steht in einer Gabelung eine markante, steinerne Schutzhütte (49.11945N 9.28455E). Links von ihr setzt ein asphaltiertes Forststräßchen den HW8 geradewegs fort. Es ist zu Beginn kaum schmäler als die Nebenstraße, dennoch lässt es sich durch den hohen, ruhigen Wald recht angenehm wandern. 400 Meter vom Schutzhaus gabelt sich das Forststräßchen (49.11835N 9.29065E). Es gilt den linken Ast zu wählen und weiter dem Asphaltweg zu folgen. In weitem Bogen geht es nun um den Reisberg.

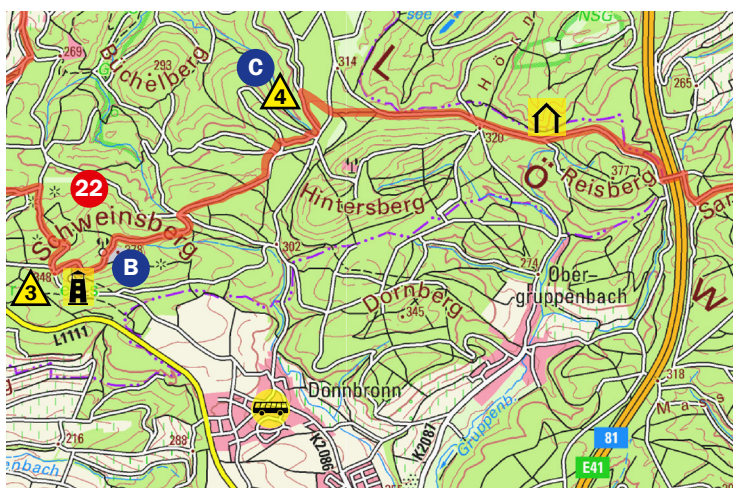

Die Geräuschkulisse nimmt bald wieder zu, denn an dessen Flanke verläuft die Autobahn 81. Dort überspannt die "Reisbergbrücke" in einiger Höhe die Straße. Das durchaus beeindruckende Bauwerk ist kaum zu verfehlen und gleichzeitig ein wichtiger Querungspunkt für den Frankenweg. Auf der anderen Straßen- und Talseite leitet gleich nach der Brücke ein Schotterweg rechts den Berg hinauf.

Der Forstweg zieht auf die Flanke des Sandberges. Bereits 200 Meter von der Reisbergbrücke gabelt er sich. Hier gilt es nach links abzubiegen, um wieder von der Autobahn fort zu gelangen und dem Hangverlauf des Sandberges zu folgen (49.11460N 9.30440E). Einen knappen Kilometer weiter verzweigt sich der Weg erneut (49.11210N 9.31350E). Wieder geht es nach links. Gleich danach gabelt sich der Forstweg. Der linke Ast ist richtig. Allerdings ist auch der Rechte nicht ganz falsch, denn beide Forstwege vereinigen sich wieder. Wald und Berg haben mittlerweile den Lärm der Autobahn hinter sich gelassen. Die Wanderung führt durch entspannende Ruhe. Nochmals ein knapper Kilometer, dann ist die Landesstraße 1102 nach Lehrensteinsfeld erreicht. Sie gilt es lediglich zu überqueren, um auf der anderen Straßenseite weiter dem Forstweg zu folgen. Es geht wieder den Berg hinauf. Über den Hagelsberg folgt der Weg dabei stets geradeaus dem angestammten Forstweg, alle Abzweigungen bleiben also unbeachtet. Einen Kilometer von der Landesstraße öffnet sich ein unerwartetes Bild: Wenige Meter Pfad kürzen das Schottersträßchen ab und der HW8 erreicht eine Kreuzung am Waldrand (49.10665N 9.33735E). Nur wenige Meter geradeaus betten sich schöne Reben an den Hang des Spitalberges. Gleich nach der Kreuzung gabelt sich der Wirtschaftsweg zu Beginn der Weinberge. Hier gilt es den linken, aufwärts führenden Ast zu wählen. Schon nach 350 Metern ist wieder der Waldrand erreicht. Der sonnige Rebenhang ist nur eine große Lichtung.

Bis ans Teusserbad, zu Füßen von Löwenstein, sind es noch 3,5 Km. Schöner, ruhiger Wald begleitet den Weg bis dort. Es gilt wieder geradeaus dem Forstweg zu folgen. Auch seine Abzweigungen bleiben außer Acht, bis er ziemlich genau 2,5 Km vom Spitalberg in einen weiteren mündet. Eine gute Orientierung ist die Hangkante, der er treu folgt. An der Einmündung geht es nach links (49.09270N 9.36650E). Schon wenige Meter danach zweigt vor einer Rechtskurve linker Hand eine unbefestigte Gasse ab. Auf ihr verläuft der HW8 über den Badrain. Der Name ist Programm, denn der Bergsporn beginnt nach wenigen Hundert Metern steil zum Teusserbad abzufallen. Beinahe schon im Tal mündet die Fuhre in einen Forstweg. Er führt rechter Hand an die Mineralquelle. E

 $\mathbf{\mathcal{A}}$ 

 $\sqrt{6}$ 

D)

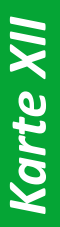

# Reisberg - Löwenstein *Reisberg - Löwenstein*

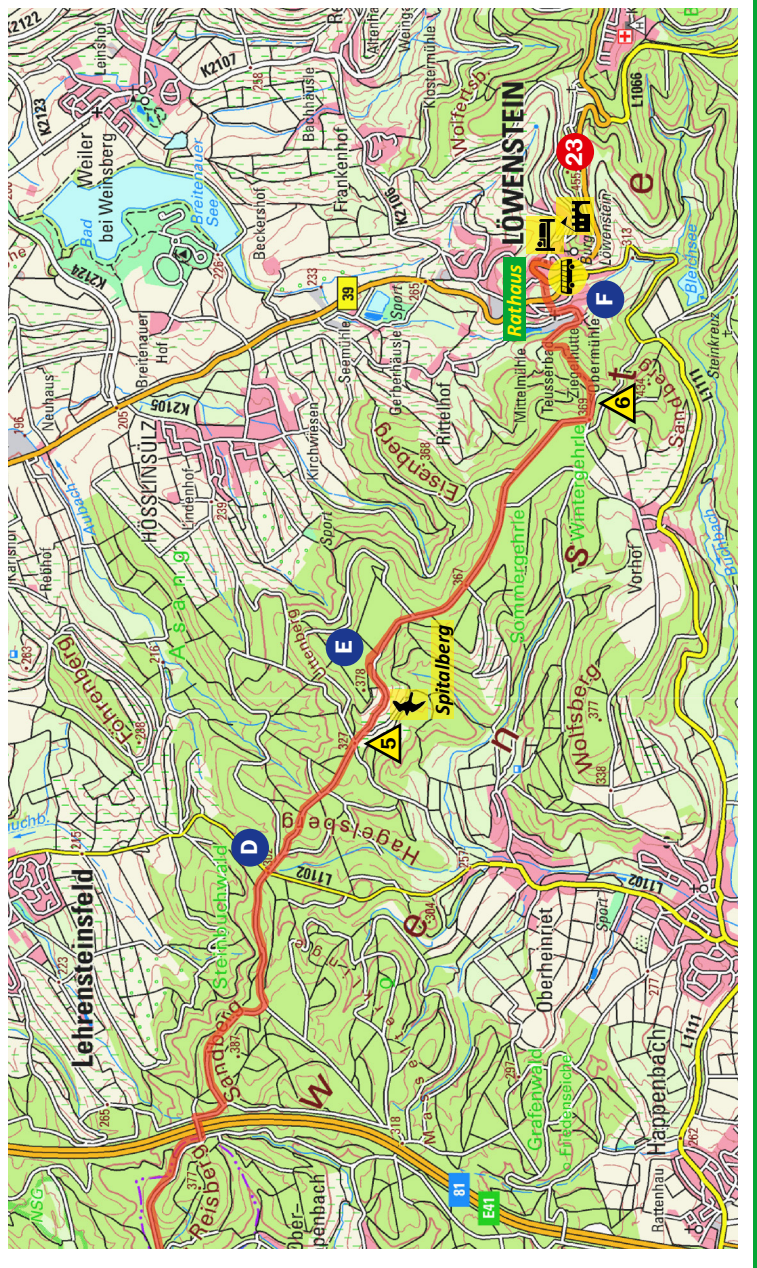

| Etappenbeschreibung | 7 | Heilbronn - Löwenstein |

Im Bogen geht es um den Getränkebetrieb auf die "Teusserbadstraße". Ihr rechter Ast zieht bergauf in Richtung Bundesstraße 39. Doch schon gute 100 Meter von der Pforte des Getränkeherstellers, auf halbem Weg zur Bundesstraße, zweigt rechts ein steiler Treppenaufgang ab. Über ihn steigt der Wanderweg ins Städtchen Löwenstein auf. Oben angekommen mündet er in besagte Bundesstraße, die Ortsdurchfahrt oder "Maybachstraße". Linker Hand geht es bald um eine Kurve. Hier befindet sich eine Aussichtsplattform, von der sich ein wunderbarer Blick auf das Heilbronner Land bietet. Nur wenige Meter weiter entlang der Ortsdurchfahrt steht vor dem Rathaus ein Brunnen. Er markiert das Ziel der heutigen Etappe. In Löwenstein gibt es Übernachtungsmöglichkeiten und Gastronomie. Wer sich für eine Abreise entscheidet oder in einem Teilort ein Zimmer bezieht, der kann die Bushaltestelle direkt am Rathaus nutzen. Von ihr verkehren regelmäßig Linienbusse an den Bahnhof nach Willsbach und nach Wüstenrot.

#### *Löwenstein*

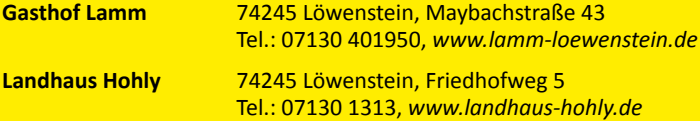

*Von Heilbronn hierher sind es 20 Kilometer. Die Tageswanderung empfand ich trotz einiger Höhenmeter als angenehm und die Strecke als gut gangbar. Löwenstein ist ein herrliches Ziel. Das touristische Angebot im Stadtkern ist überschaubar, aber die traumhafte Lage auf dem Bergsporn vermittelt ein Gefühl der Erhabenheit. Der Blick am Ende des Tages vom Aussichtsbalkon ist eine wahrlich königliche Entlohnung. Ich bin kein Freund großer Städte. Dennoch hatte auch der morgendliche Marsch durch Heilbronn ein gewisses Flair. Schon bald haben mich die ruhigen Wälder empfangen. An der Aussicht vom Schweinsbergturm konnte ich mich kaum sattsehen. Die paar Hundert Meter auf der Nebenstraße Richtung Obergruppenbach und der radikale Einschnitt, den die Autobahn darstellt, taten dem heutigen Weg keinen Abbruch. Selbst die Reisbergbrücke hatte ihren eigenen Charme. Alles in allem leitete die Etappe würdig in die ruhigen Gefilde des nördlichen Schwäbischen Waldes und den Weg nach Hohenlohe über.*

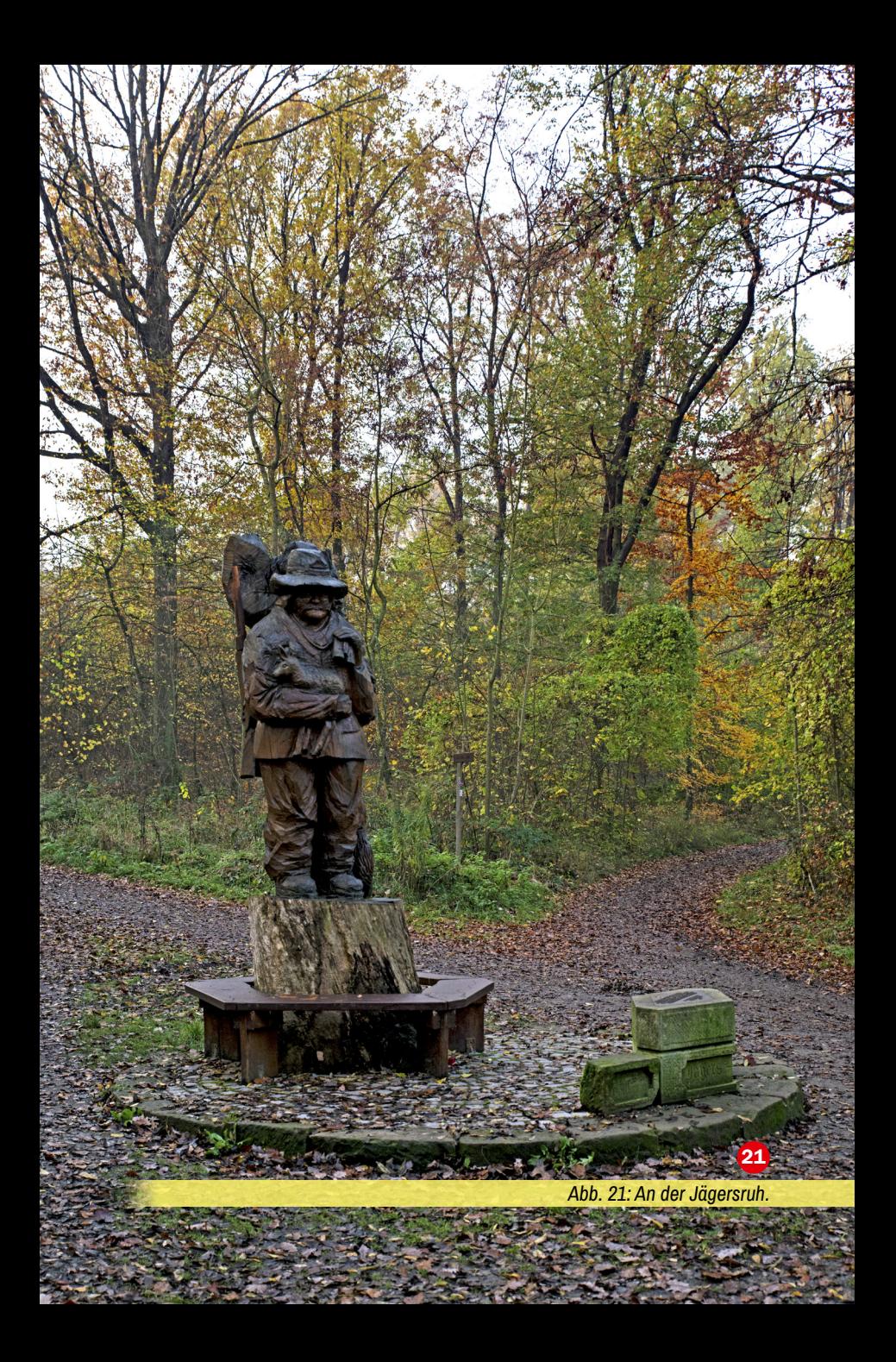

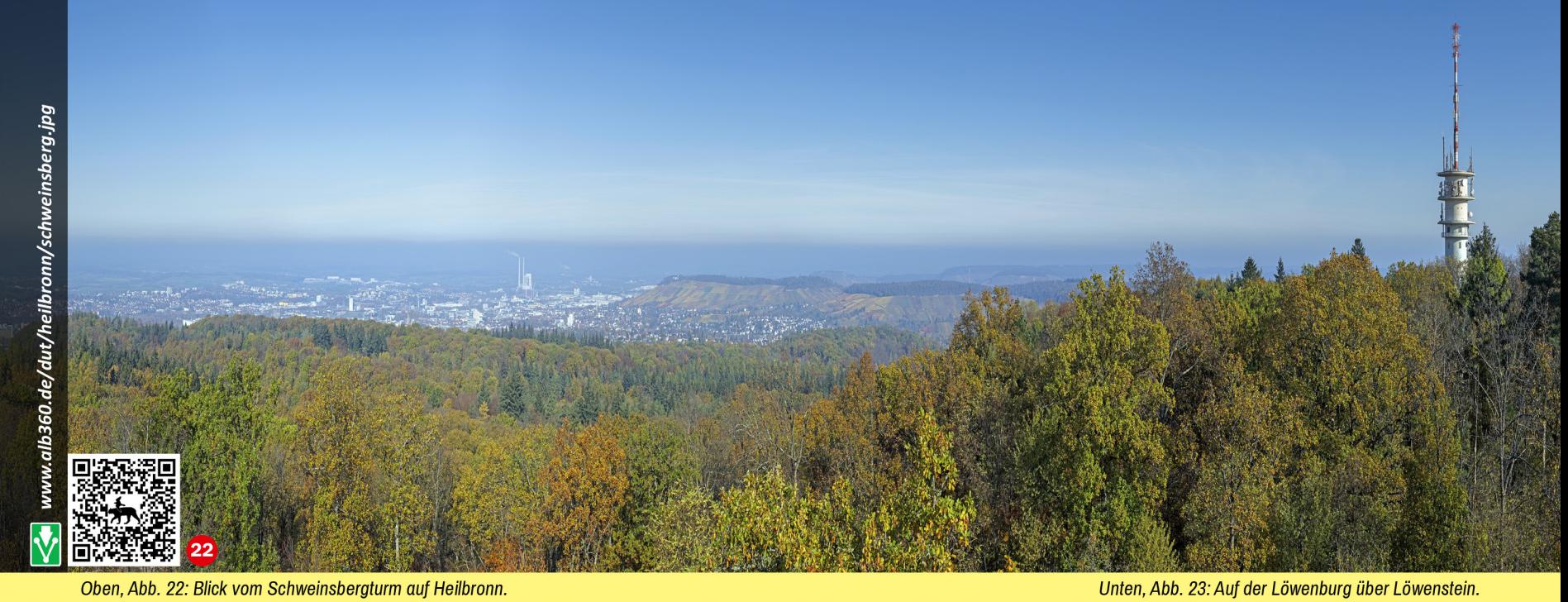

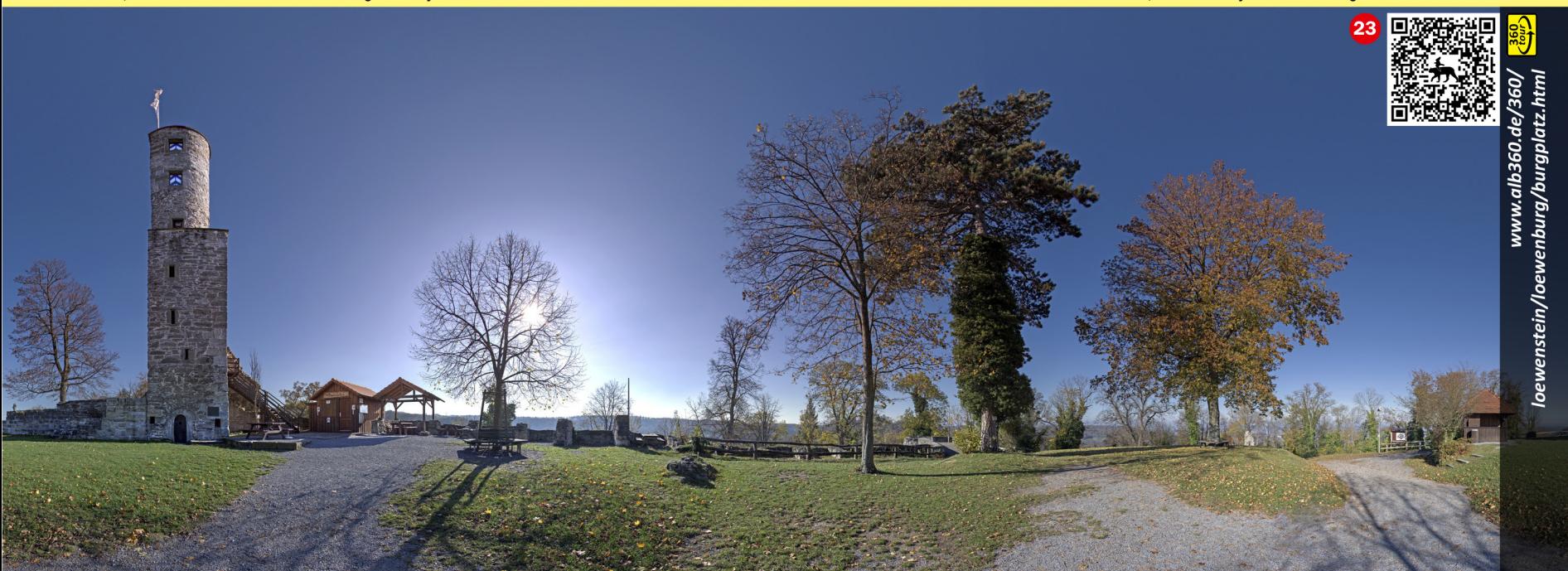

#### **Die zehn Hauptwanderwege**

I

Der Schwäbische Albverein unterhält, neben dem Grundwegenetz und einigen Themenwegen, zehn Hauptwanderwege:

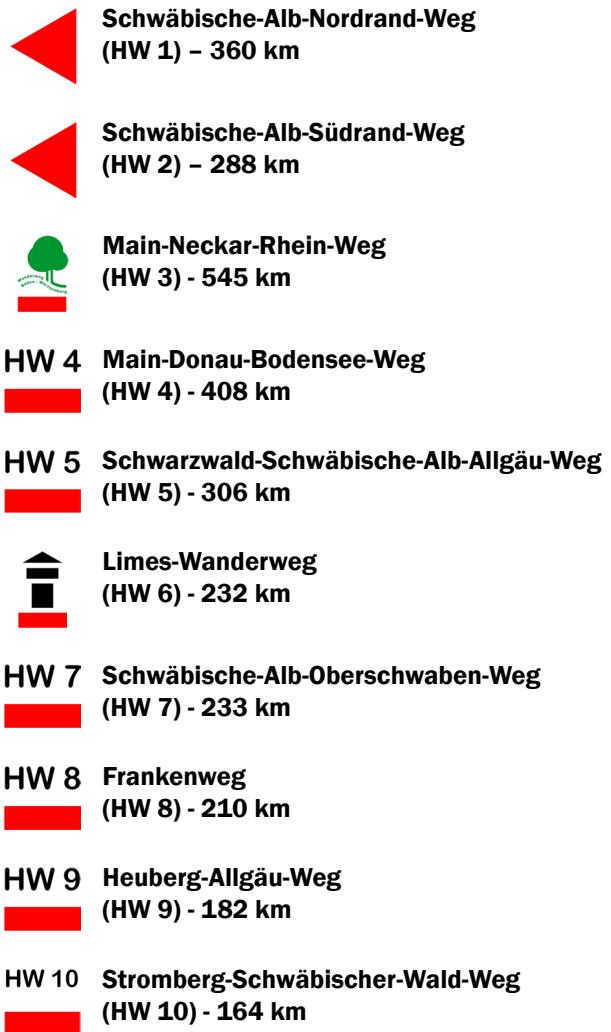

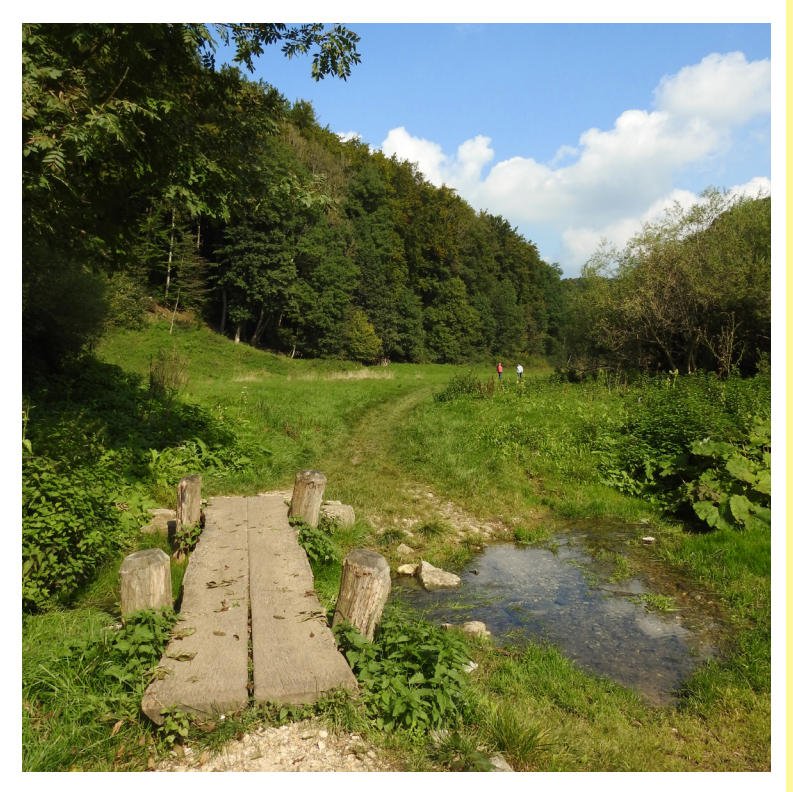

Für jeden erwanderten Hauptwanderweg kann ein Wanderpass beim Schwäbischen Albverein angefordert werden. In diesem können unterwegs Stempel gesammelt werden, für den man dann eine Wandernadel erhält.

Schwäbischer Albverein e. V. Hospitalstraße 21 b • 70174 Stuttgart • 0711 22585-0 info@schwaebischer-albverein.de • www.albverein.net

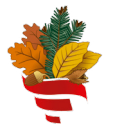

Schwäbischer Albyerein

#### **Index Einleitungsteil**

#### **A**

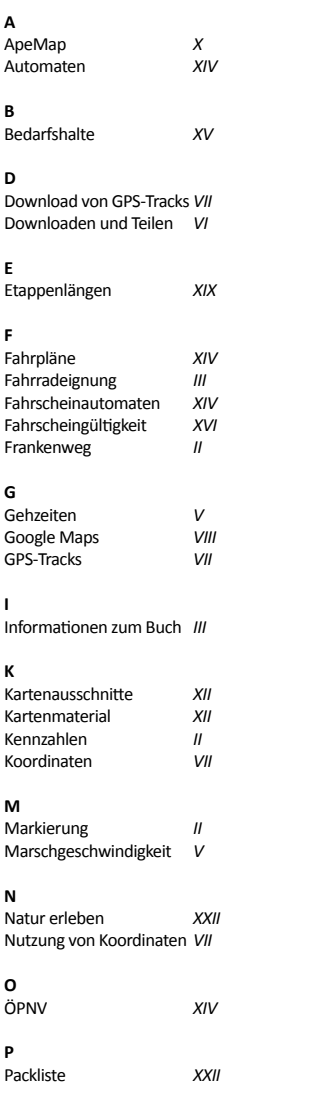

#### **R**

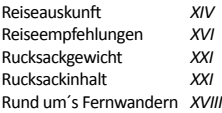

#### **S**

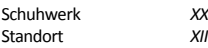

#### **T**

Tipps in der Natur *XXIII*

#### **U**

Über den Weg Überlandhaltestellen Übernachtungsmöglich-*XVIII* keiten *II XV*

#### **V**

Verhalten bei unklarem Standort *XII*

#### **W**

Wegbeschaffenheit Wegbeschreibungen Wegcharakter Wegtypen *IV XIII IV III*

#### **Z**

Zuggattungen *XVI*

#### **Q**

QR-Codes

*VI*

#### **Index**

#### **A**

**B**

Bad Mergentheim Bärenbronn Bauschlott

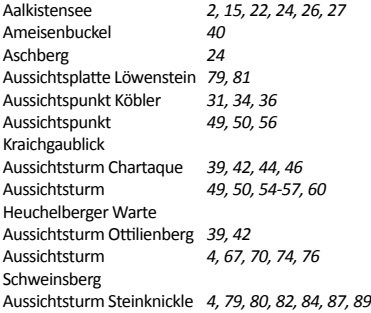

*7, 137, 144* Eppingen Eppinger Linien Erpfersweiler Eschelbach Experimenta **F**

#### **G**

Eichbühl Eisinger Löcher Emmertshof Enz Enzenweiler

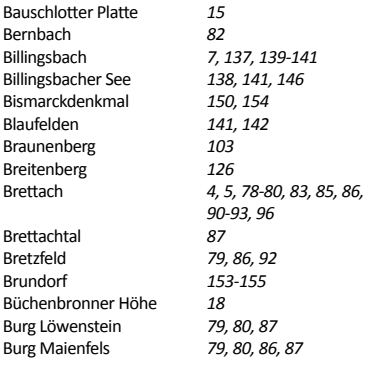

*82*

*46, 47 107*

*82*

*2, 8, 10, 13-15, 20-23*

**C**

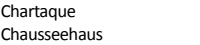

#### **D**

Ehmetsklinge Eichberg

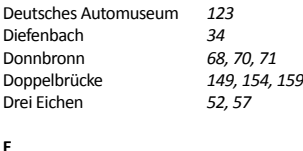

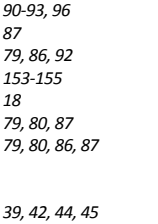

Forchtenberg Franken Freudenstein Frohnfalls Funkstatt Galgenklinge Göbrichen **Großgartach H** Hartwald Hasenhof Haubühl Heilbronn Heilbronner Land Herbenberg Herrenmühle Heuchelberg

*52 2, 9, 10, 12, 14, 15, 17 114 10 152, 153 3, 22, 26, 38-40, 42-44, 50 32, 42 141, 147 5, 107, 108 59, 63, 64, 68 117 137, 156 34 92, 93 152 141*

*2, 9, 12, 14, 15 62*

*39, 42 82, 83 94*

## Index

Herstensteiner Mühle *7, 137, 138, 141* Heuchelberger Warte Hohenklingen Hohenloher Ebene Hohenloher Perlen *3, 4, 39, 46, 49, 54, 55, 58-63, 66, 68-70, 74, 76, 84, 156 67, 68, 74, 80, 81, 88, 108 102 154 31, 46, 49, 50 3, 4, 48, 49, 54-57, 58, 60 81 31, 34, 36 68, 74, 80, 84, 89, 108, 109, 113, 114, 156 5, 6, 89, 102, 106, 107 91 81, 83*

#### **I**

Hirrweiler

Hohenlohe

Horkenberg

Industriegebiet Erlen *24*

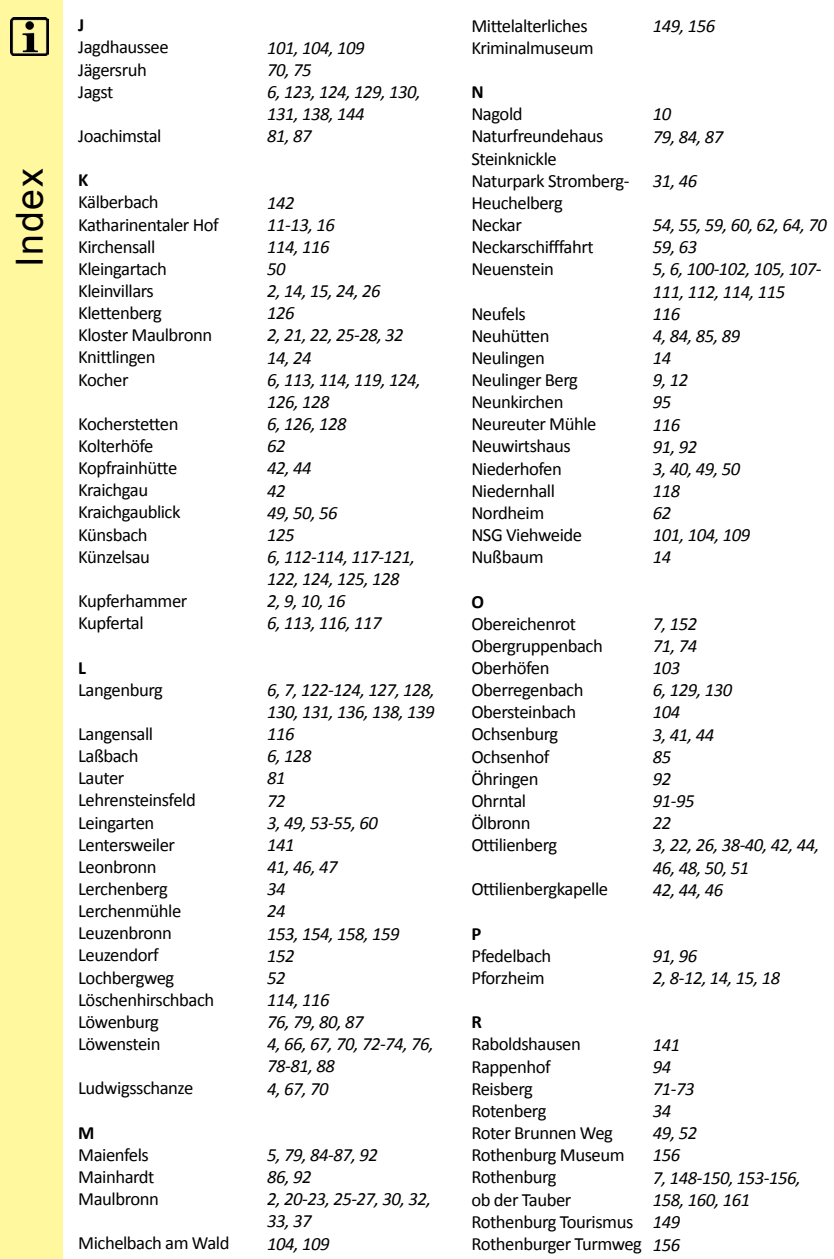

Index

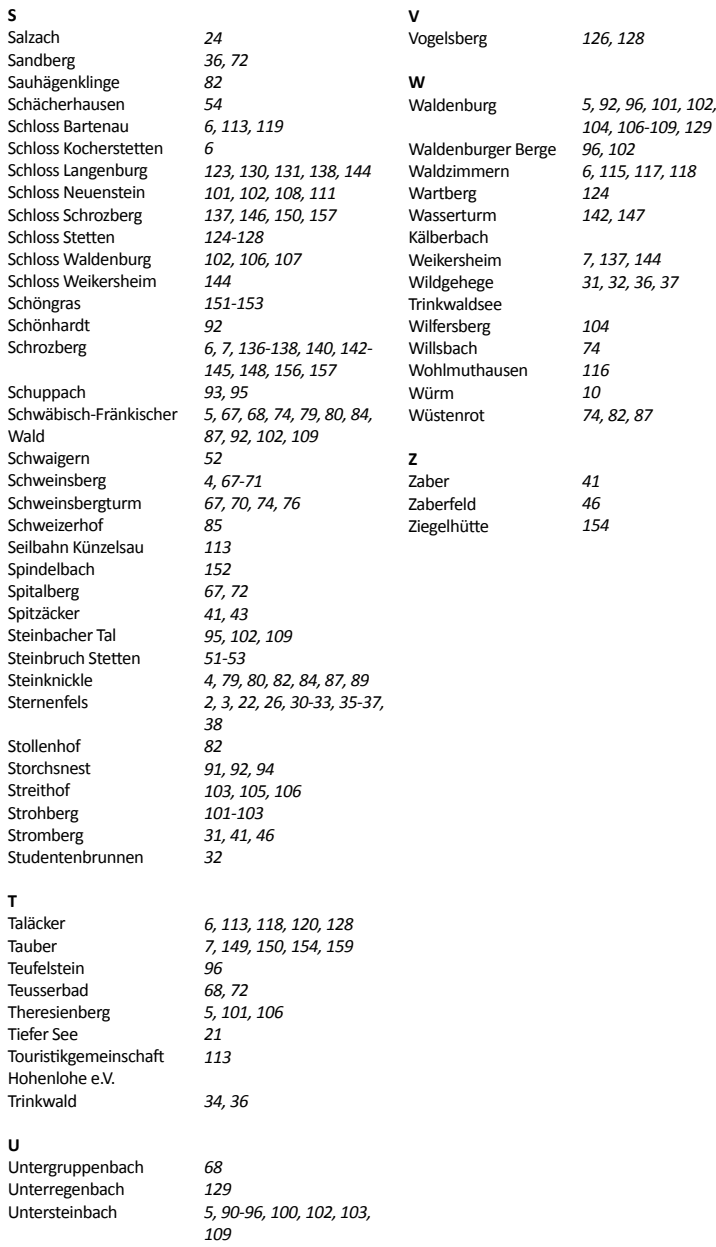

 $\mathbf{d}$ 

Index

### **Baden-Württemberg**

#### **Frankenweg**

#### unterwegs im 3-Löwen-Land

Ruhe und Natur sind die Prädikate, die den Frankenweg prägen. Sie werden ergänzt von weiten Fluren, grünen Wäldern, klaren Flüssen, stolzen Städten und Schlössern. In 14 Etappen ist er auch für wenig Geübte gut zu meistern. Dafür bleibt genügend Zeit für den Genuss: Weite Teile sind vom Weinbau geprägt. Die Route führt von Pforzheim durch das Kraichgau, die Naturparke Stromberg-Heuchelberg und Schwäbisch-Fränkischer Wald, Hohenlohe und Franken bis ins wundervolle Rothenburg ob der Tauber. Ein Fernwanderweg für alle, die keine spektakulären Touristenattraktionen, sondern authentische Menschen und Erholung suchen.

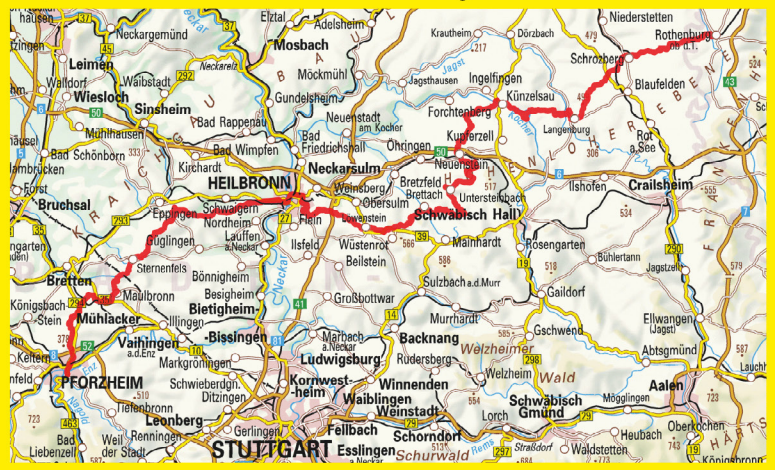

GPS Tracks zum Download. Webadressen zu Touristik, Gastronomie und Hotellerie zum Abruf via QR-Code. Empfehlungen zu Etappenhöhepunkten. Mit amtlichen Kartenausschnitten im Maßstab 1:50.000. Geografische Koordinaten zur Standortverifizierung im Textblock, Ideal zur Nutzung mit einem Smartphone oder GPS Gerät.

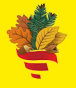

**Schwäbischer Albverein** 

212 Km Wanderweg in 14 Etappen mit aktuellen Wegverläufen: Januar 2022

In Kooperation mit dem Schwäbischen Albverein

**GWP Naturbuchverlag** DE-73574 lagingen www.gwp-verlag.de

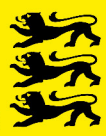

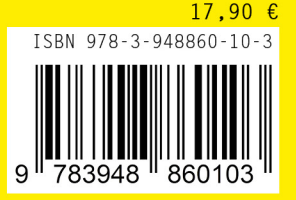

Hergestellt in Baden-Württemberg